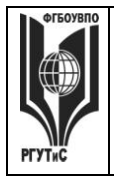

**РГУТИС \_\_\_\_\_\_\_\_**

**СМК** 

*Лист 1 из 78*

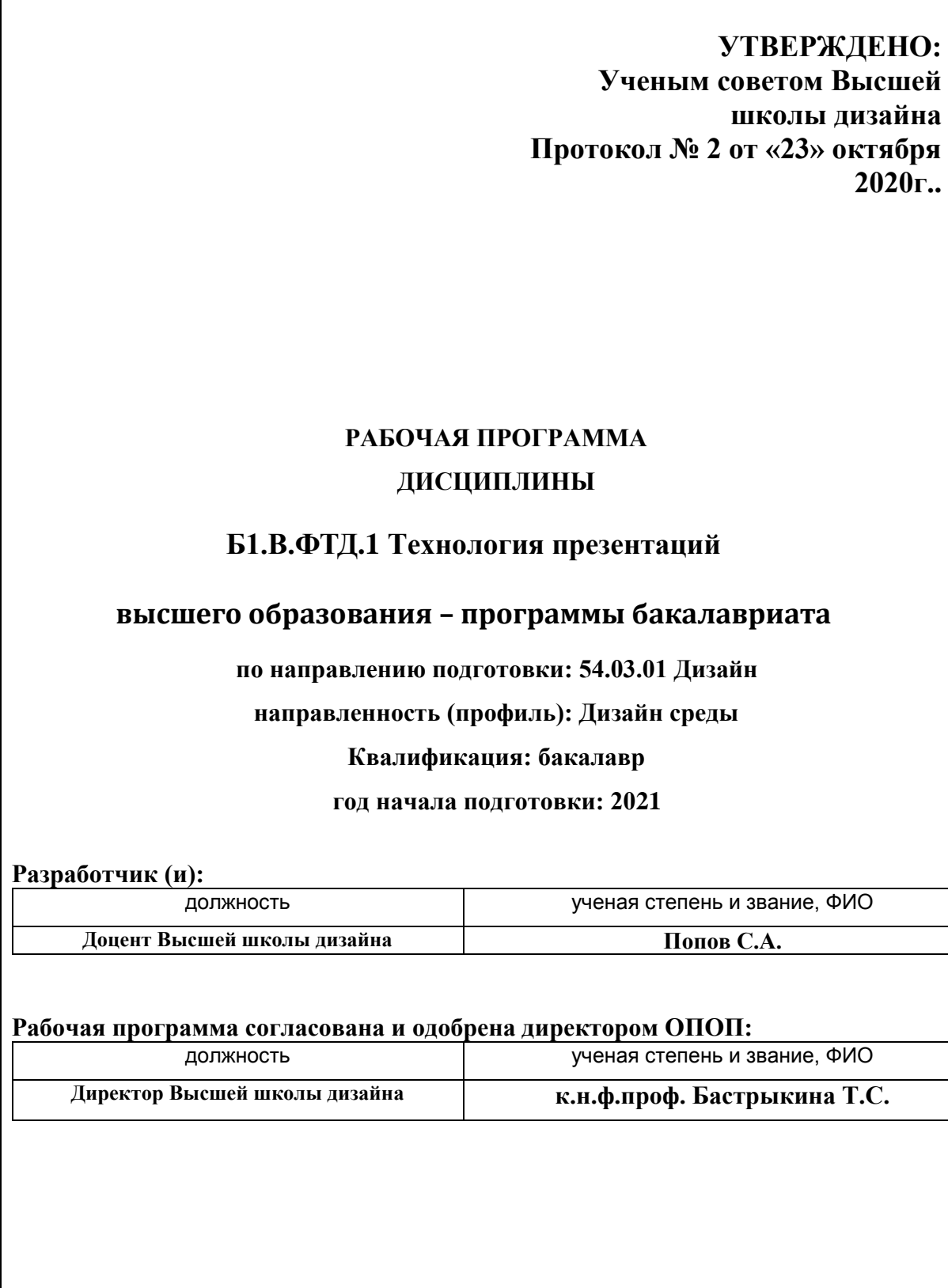

**\_\_\_\_\_\_\_\_** *Лист 2 из 78*

# **1.Аннотация рабочей программы (модуля)**

Дисциплина «Технология презентаций» является первой факультативной дисциплиной первого блока программы бакалавриата направления подготовки 54.03.01 «Дизайн» профиль Дизайн среды и относится к части, формируемой участниками образовательных отношений.

Изучение данной дисциплины базируется на знании школьной программы по гуманитарным и техническим предметам: информатика, на знаниях, умениях и навыках, полученных при изучении дисциплин «Пропедевтика в дизайне среды».

Дисциплина направлена на формирование профессиональных компетенций выпускника:

ПК-2 – Способен к оформлению результатов исследований и формирование предложений по направлениям работ по разработке предметно-пространственные комплексов, интерьеров зданий и сооружений архитектурно-пространственной среды, объектов ландшафтного дизайна; выполнению работ по дизайнерской и инженернотехнической разработке среды в части:

ПК-2.1 Оформляет результаты исследований и формирование предложений по направлениям работ по разработке предметно-пространственные комплексов, интерьеров зданий и сооружений архитектурно-пространственной среды, объектов ландшафтного дизайна

ПК-2.2 Выполняет работы по дизайнерской и инженерно-технической разработке среды.

Содержание дисциплины охватывает круг вопросов, связанных с изучением и пониманием разработки презентаций, значения и возможных областей их применения в дизайне.

Общая трудоемкость освоения дисциплины составляет 2 зачетные единицы, 72 часа, из них по очной форме 38 часов контактной работы с преподавателем и 34 часа, отведенных на самостоятельную работу обучающихся, по очно-заочной форме 14 часов контактной работы с преподавателем и 58 часов, отведенных на самостоятельную работу обучающихся. Преподавание дисциплины ведется на 1 курсе в 1 семестре продолжительностью 18 недель и предусматривает проведение практических занятий в форме выполнения практических заданий, работы в группах, разработки проекта и самостоятельной работы обучающихся, групповые и индивидуальные консультации.

Программой предусмотрены следующие виды контроля: текущий контроль успеваемости в форме посещаемости, текущую аттестацию в форме оценки выполнения практических заданий по итогам изучения отдельных блоков дисциплины; промежуточная аттестация в форме зачета*.*

Основные положения дисциплины должны быть использованы в дальнейшем при изучении следующих дисциплин:

- Проектирование в дизайне среды;
- Основы профессионального мастерства в дизайне среды;
- Основы организации проектной деятельности;
- Основы дизайна в туриндустрии.

#### **2. Перечень планируемых результатов обучения по дисциплине (модулю), соотнесенные с планируемыми результатами освоения образовательной программы**

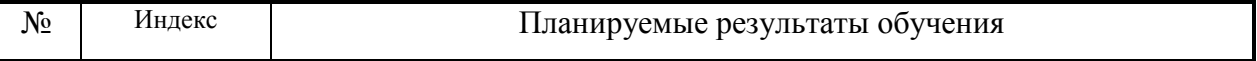

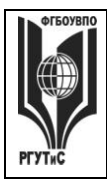

*Лист 3 из 78*

**\_\_\_\_\_\_\_\_**

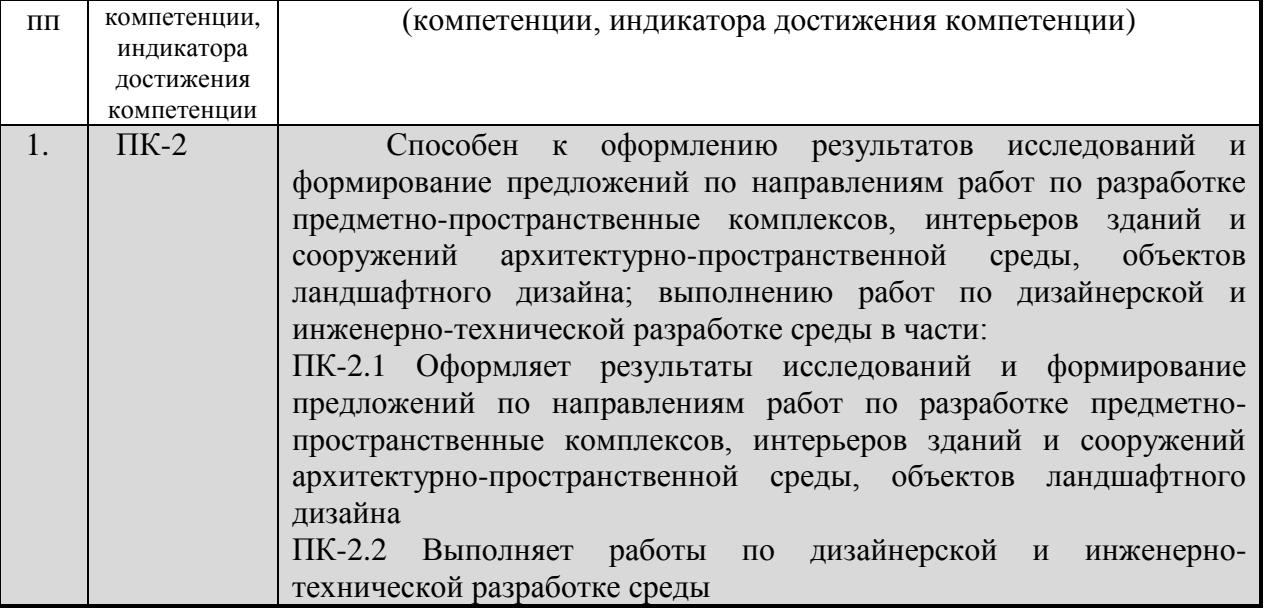

### **3. Место дисциплины (модуля) в структуре ОПОП:**

Дисциплина «Технология презентаций» является первой факультативной дисциплиной первого блока программы бакалавриата направления подготовки 54.03.01 «Дизайн» профиль Дизайн среды и относится к части, формируемой участниками образовательных отношений.

Изучение данной дисциплины базируется на знании школьной программы по гуманитарным и техническим предметам: информатика, на знаниях, умениях и навыках, полученных при изучении дисциплин «Пропедевтика в дизайне среды».

Цель курса: Мотивировать интерес к изучению программы PowerPoint как средства создания мультимедийных интерактивных презентаций.

Задачи курса:

- Познакомить с программой по созданию презентации Power Point;
- Научить создавать мультимедийные интерактивные презентации;
- Привить навыки самостоятельности при постановке творческой задачи и в использовании методов ее решения;
- Научить самостоятельно разрабатывать и создавать проекты в различных образовательных областях с использованием презентации.
- Создавать условия для развития самостоятельности в постановке задач при изучении программы PowerPoint, развивать навыки постановки цели и планирования своей деятельности;
- Создавать условия для индивидуальной и групповой творческой работы.
- Формировать навыки проектной деятельности;
- Создавать условия для развития навыков художественного, анимационного творчества;

Основные положения дисциплины должны быть использованы в дальнейшем при изучении следующих дисциплин:

- Проектирование в дизайне среды;
- Основы профессионального мастерства в дизайне среды;
- Основы организации проектной деятельности;

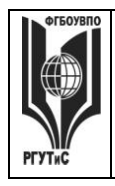

**\_\_\_\_\_\_\_\_** *Лист 4 из 78*

- Основы дизайна в туриндустрии.

**4. Объем дисциплины (модуля) в зачетных единицах с указанием количества академических часов, выделенных на контактную работу обучающихся с преподавателем (по видам учебных занятий) и на самостоятельную работу обучающихся**

Общая трудоемкость дисциплины составляет 2 зачетных единиц/ 72 акад.часов.

*(1 зачетная единица соответствует 36 академическим часам)*

#### **Очная форма обучения**

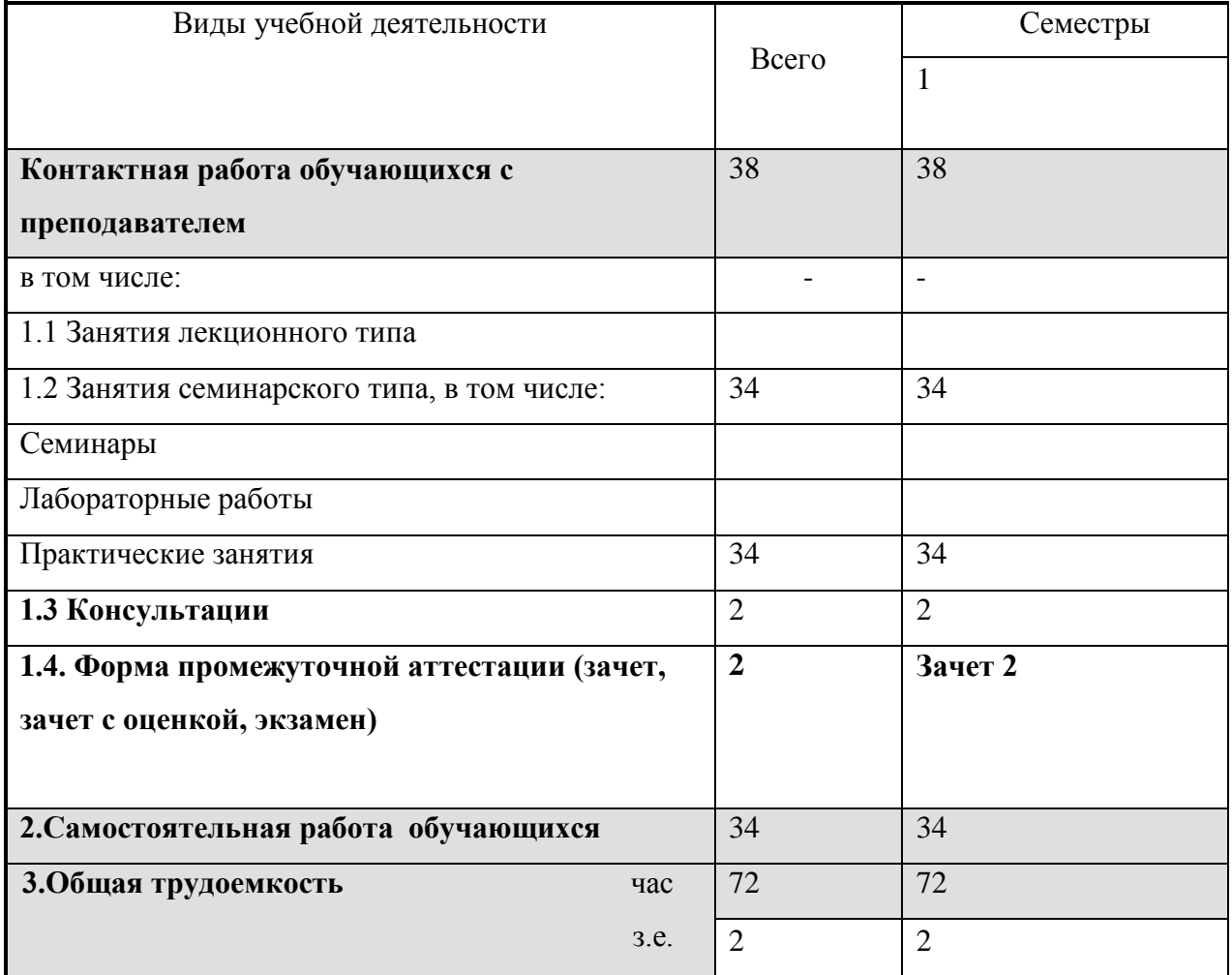

#### **Очно-заочная форма обучения**

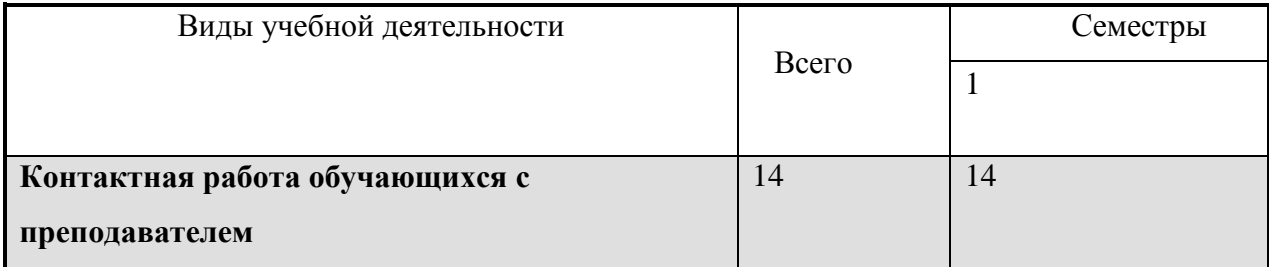

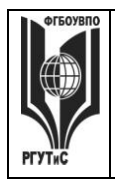

**\_\_\_\_\_\_\_\_** *Лист 5 из 78*

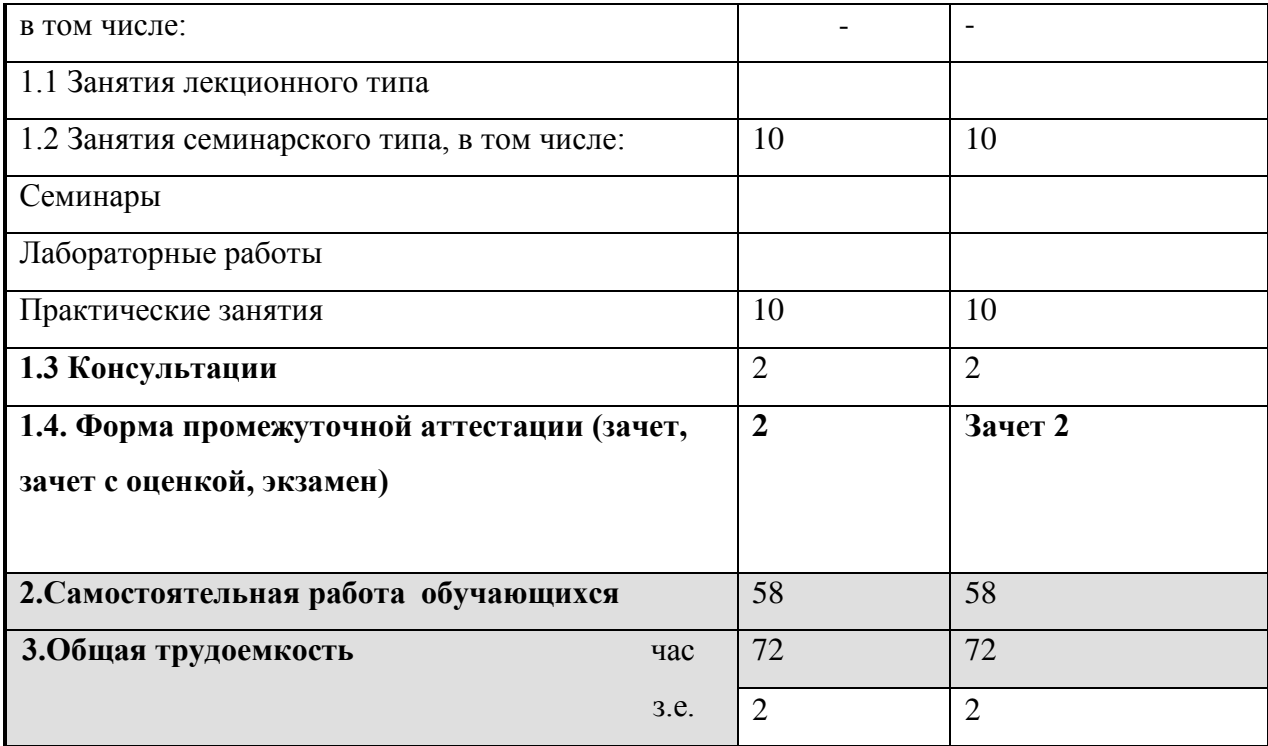

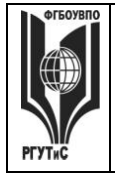

**5. Содержание дисциплины (модуля), структурированное по темам (разделам) с указанием отведенного на них количества академических часов и видов учебных занятий Очная форма обучения**

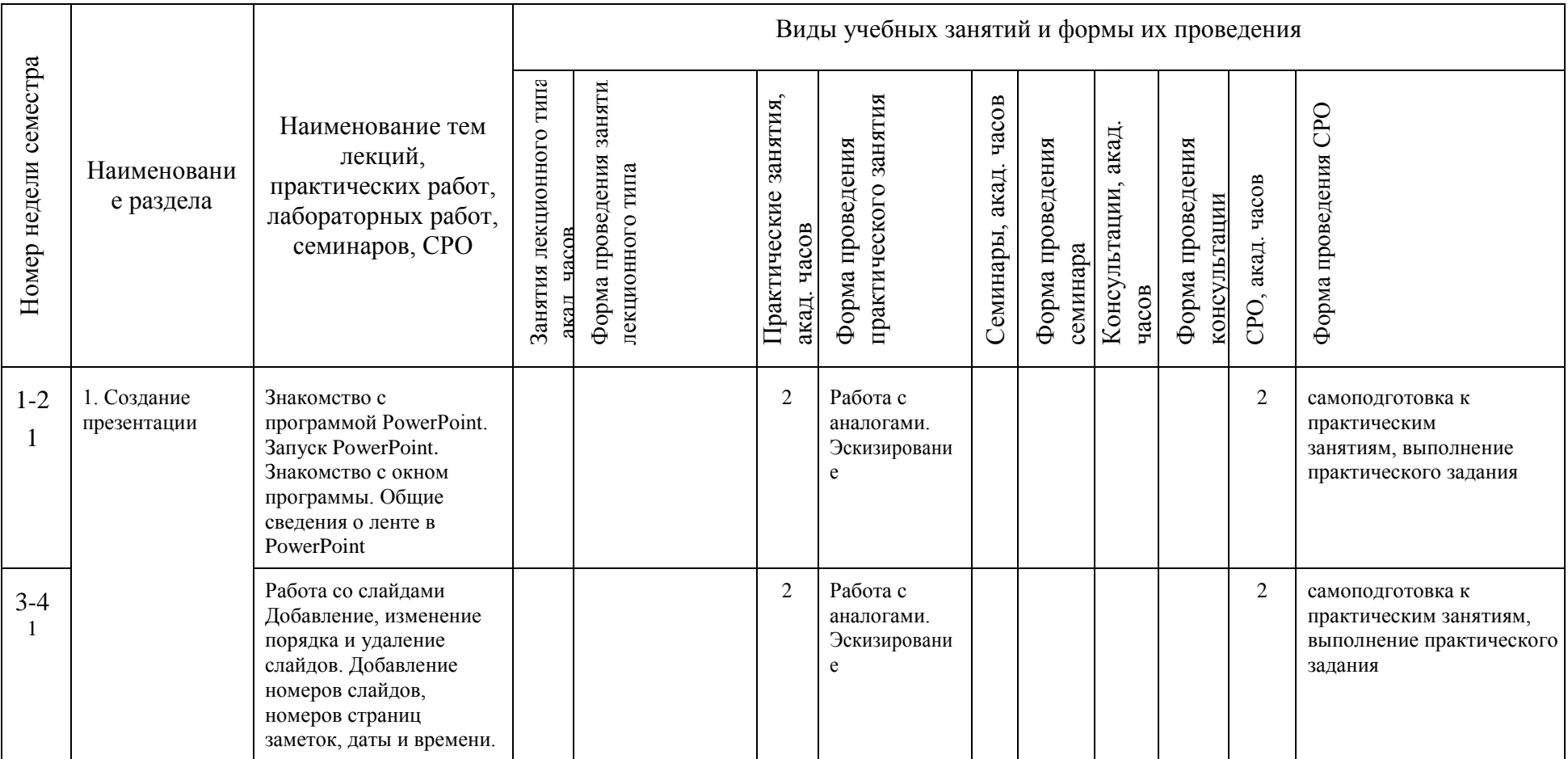

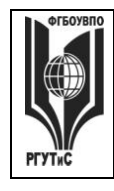

**СМК РГУТИС \_\_\_\_\_\_\_\_**

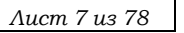

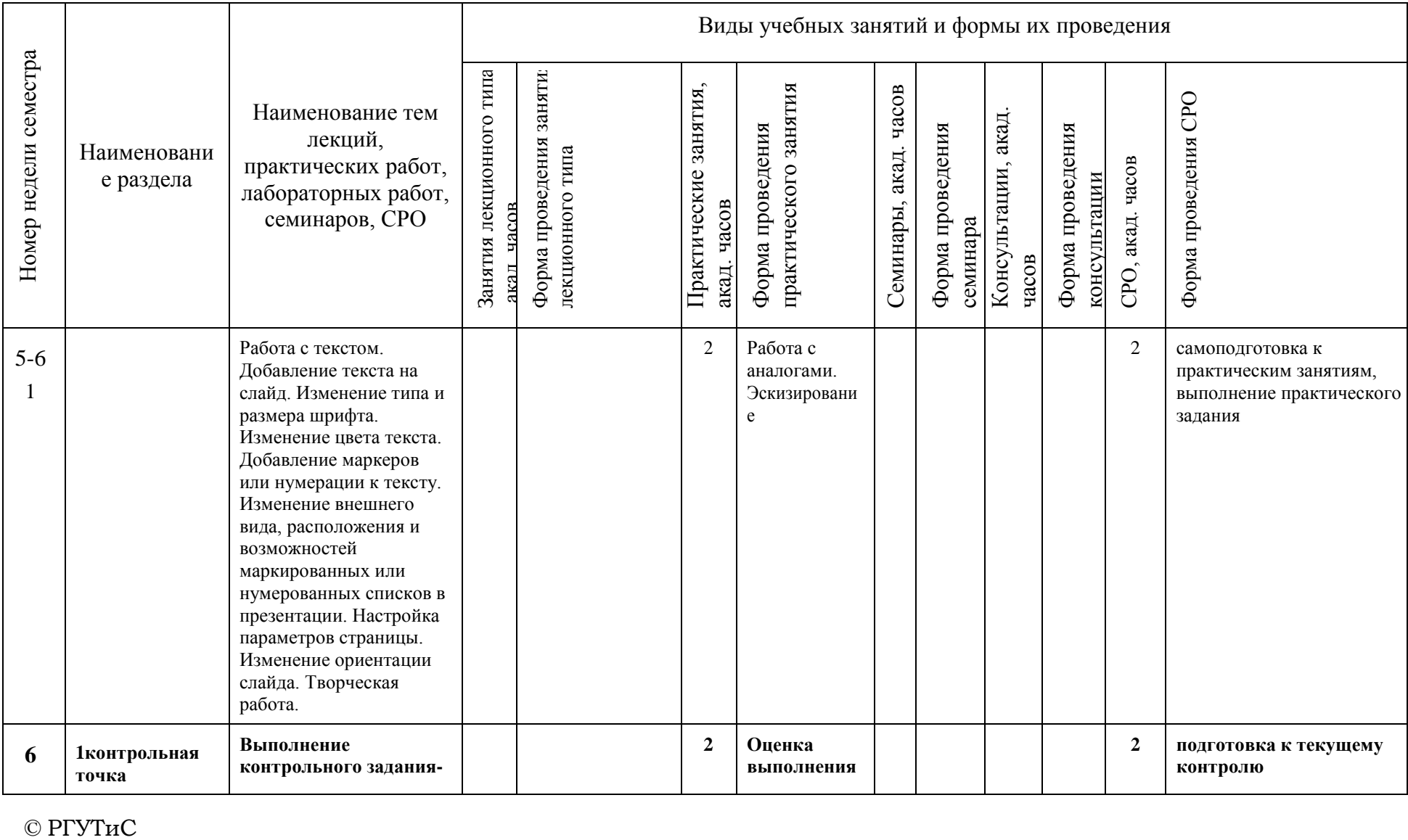

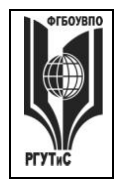

**СМК РГУТИС \_\_\_\_\_\_\_\_**

*Лист 8 из 78*

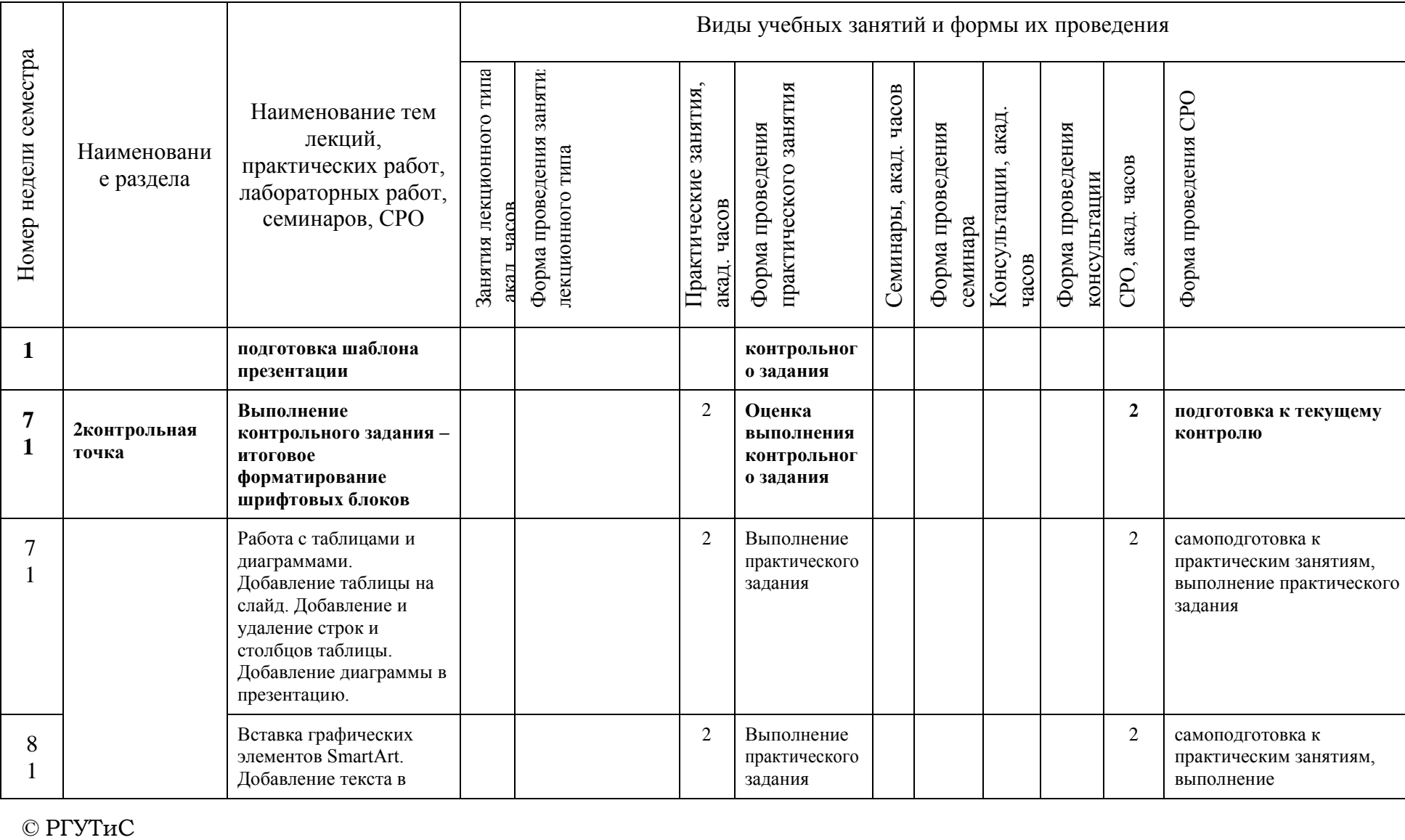

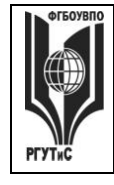

**СМК РГУТИС**

**\_\_\_\_\_\_\_\_** *Лист 9 из 78*

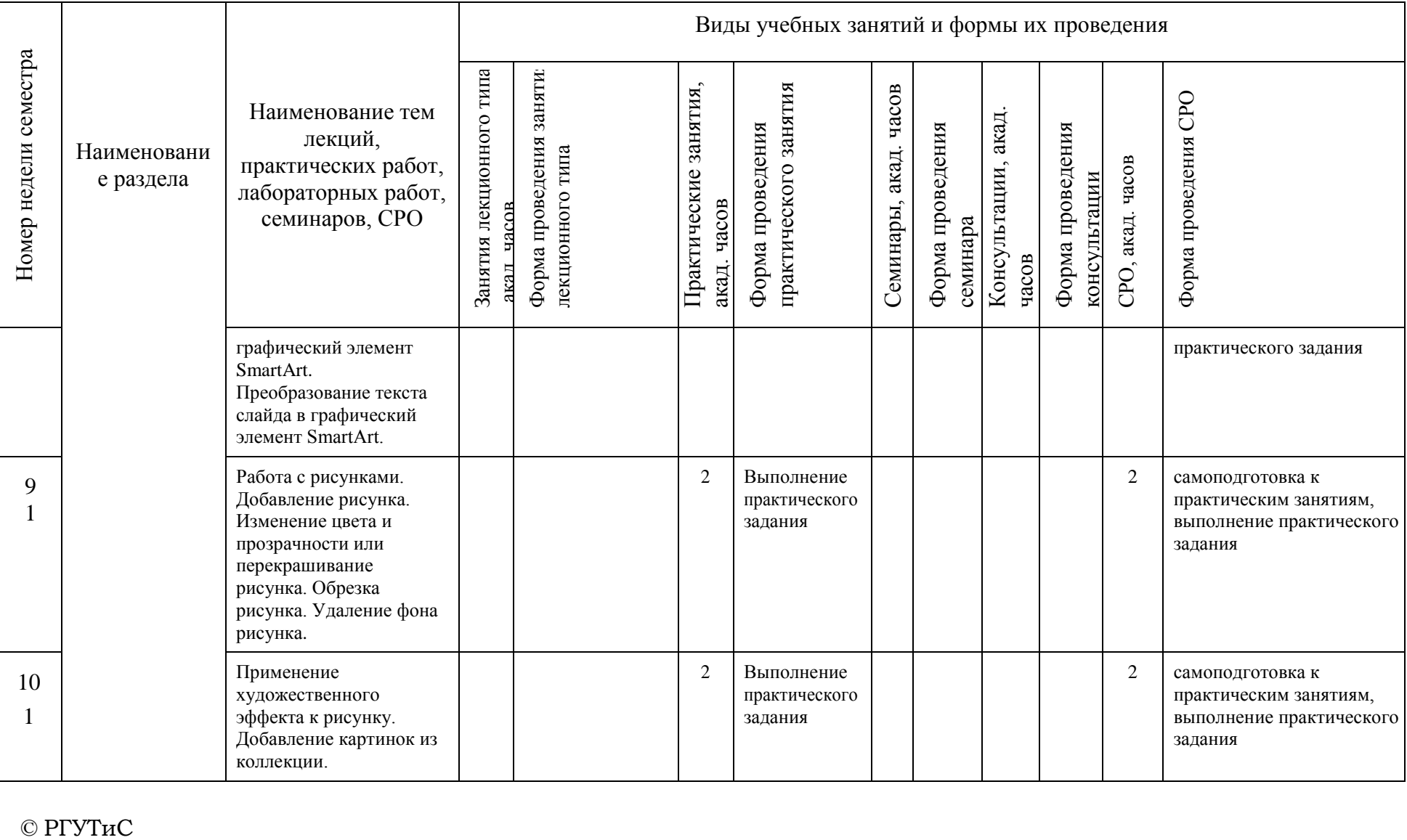

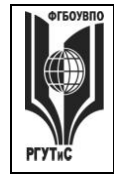

**СМК РГУТИС \_\_\_\_\_\_\_\_**

*Лист 10 из 78*

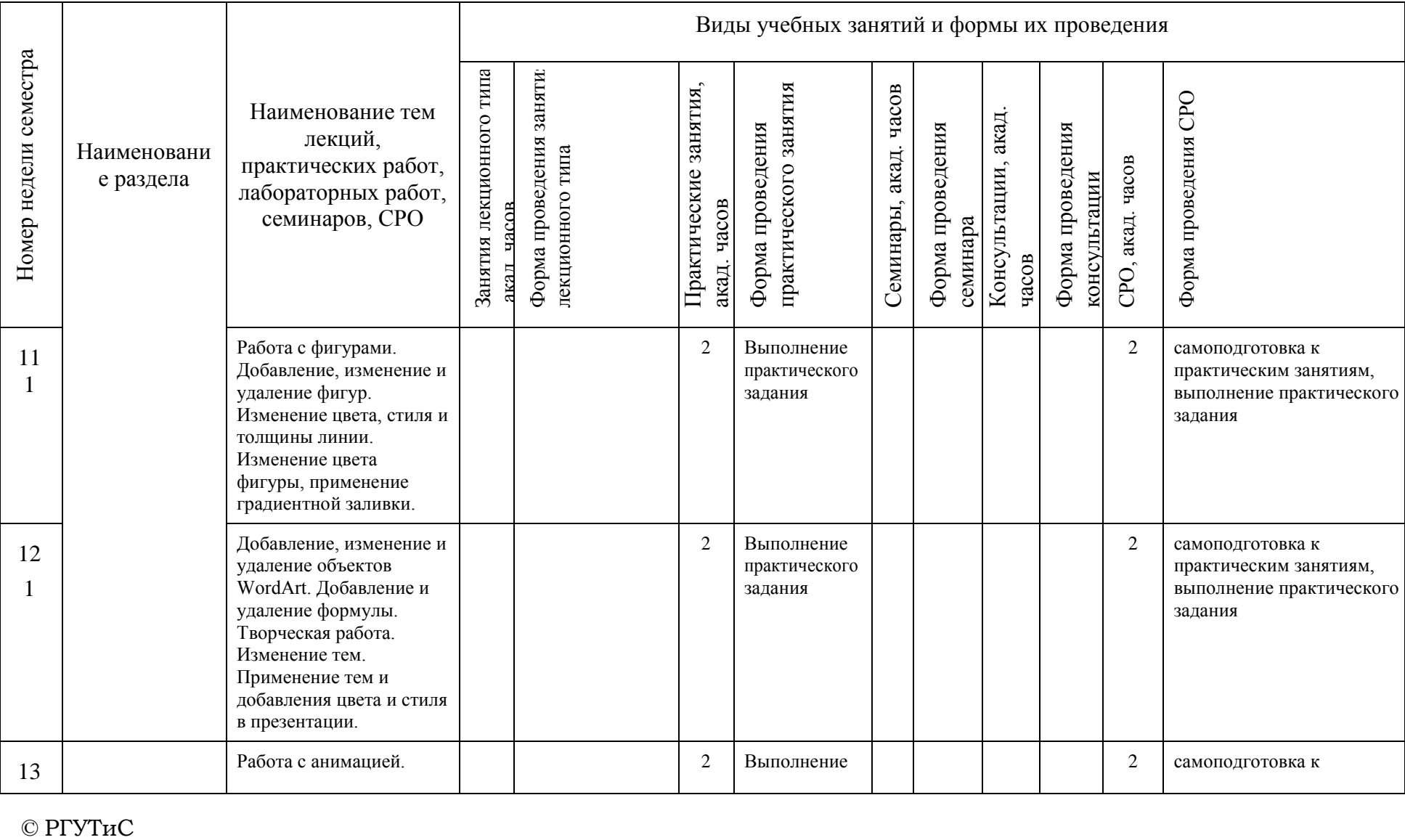

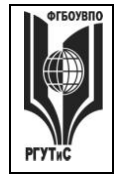

**СМК РГУТИС \_\_\_\_\_\_\_\_**

*Лист 11 из 78*

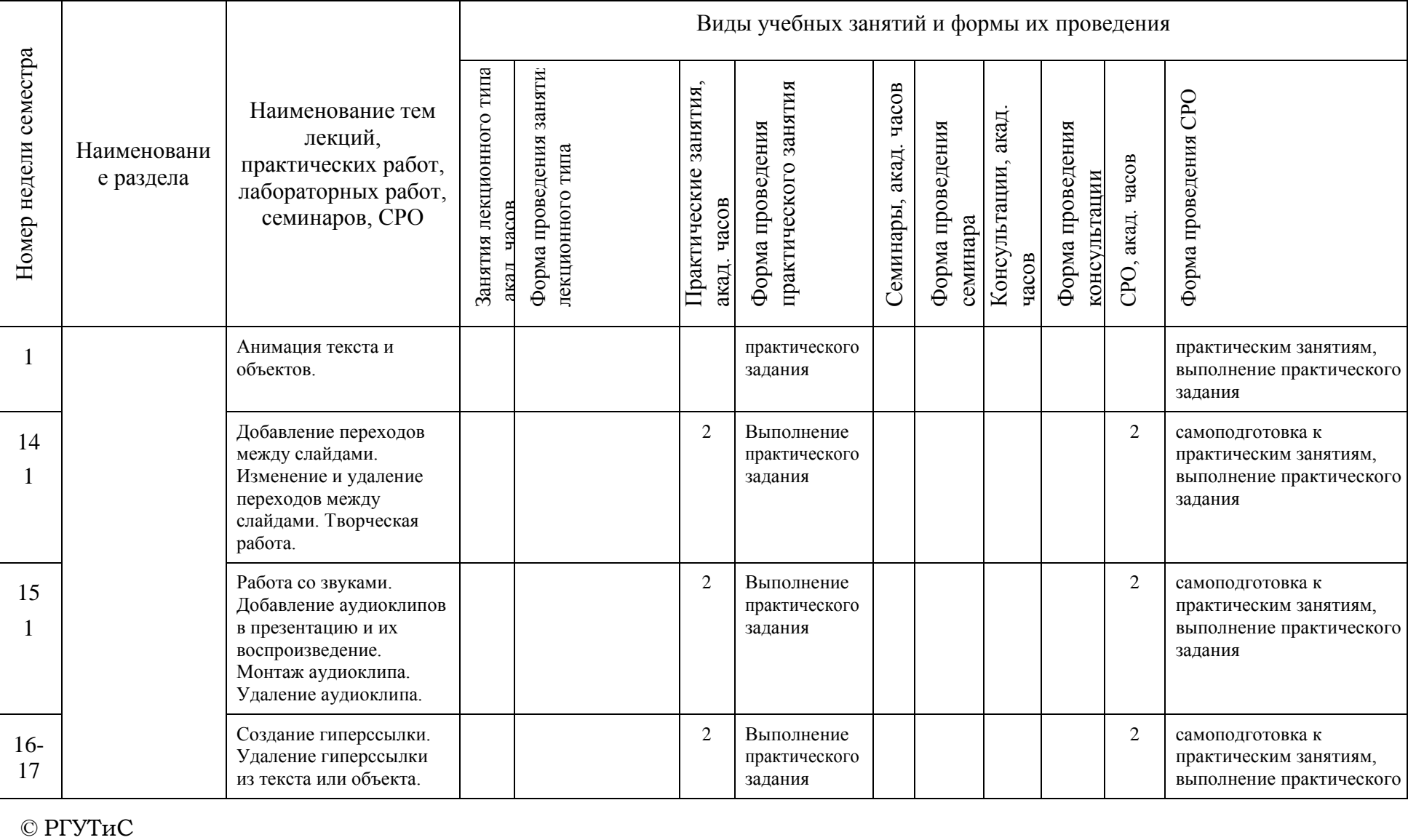

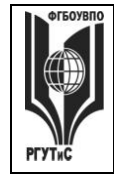

**СМК РГУТИС \_\_\_\_\_\_\_\_**

*Лист 12 из 78*

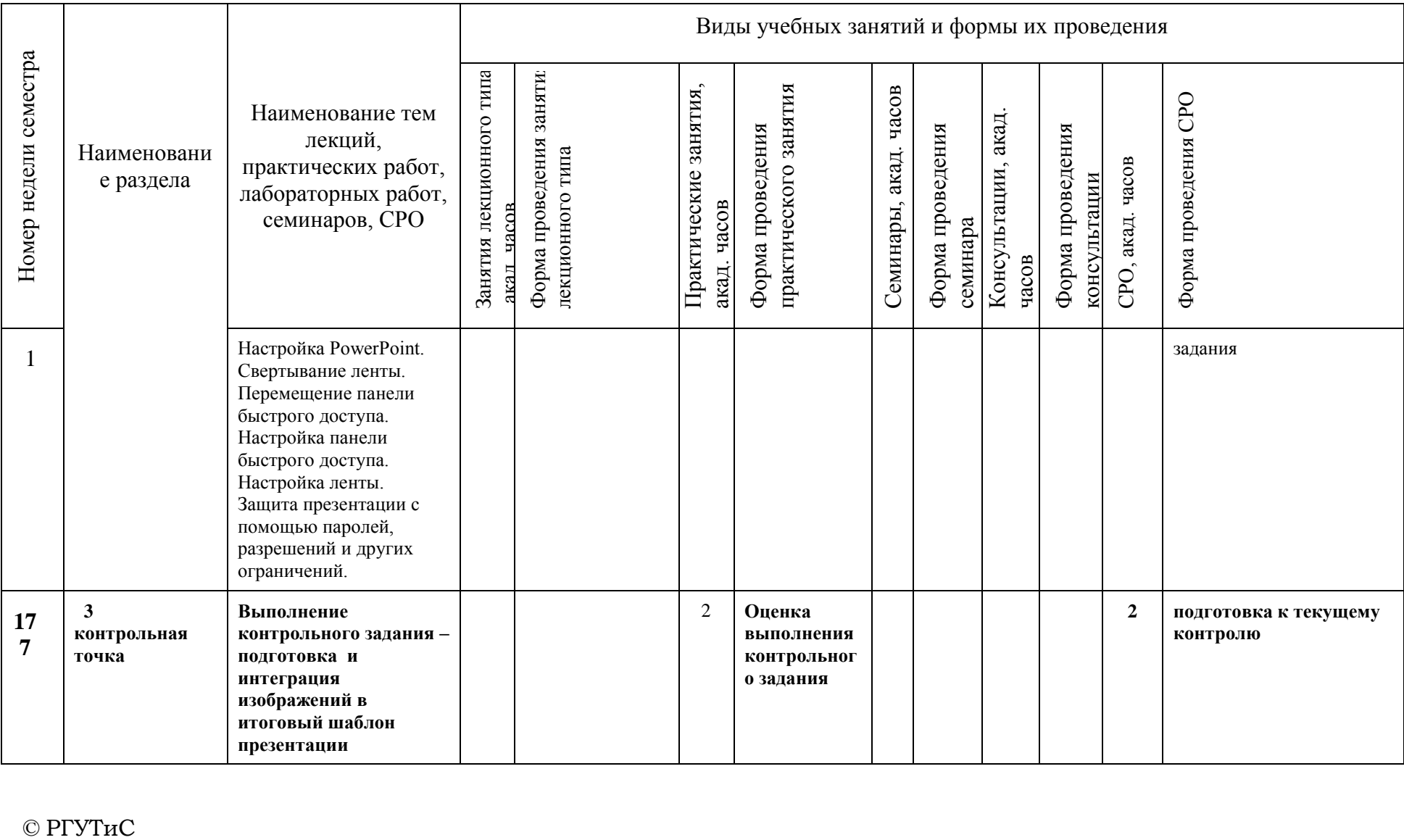

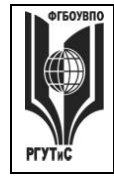

**СМК РГУТИС \_\_\_\_\_\_\_\_**

*Лист 13 из 78*

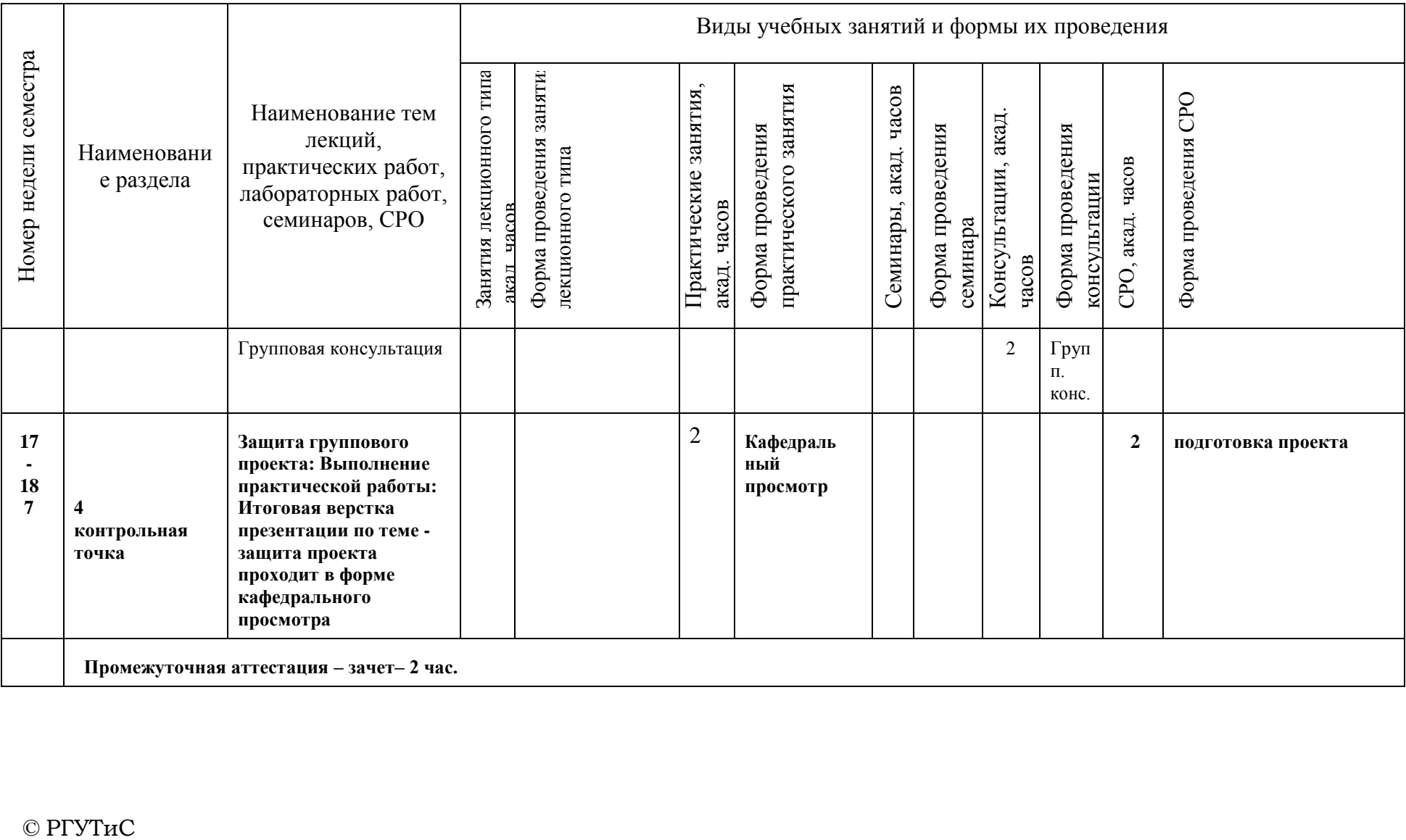

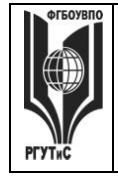

**СМК РГУТИС \_\_\_\_\_\_\_\_** *Лист 14 из 78*

# **Очно-заочная форма обучения**

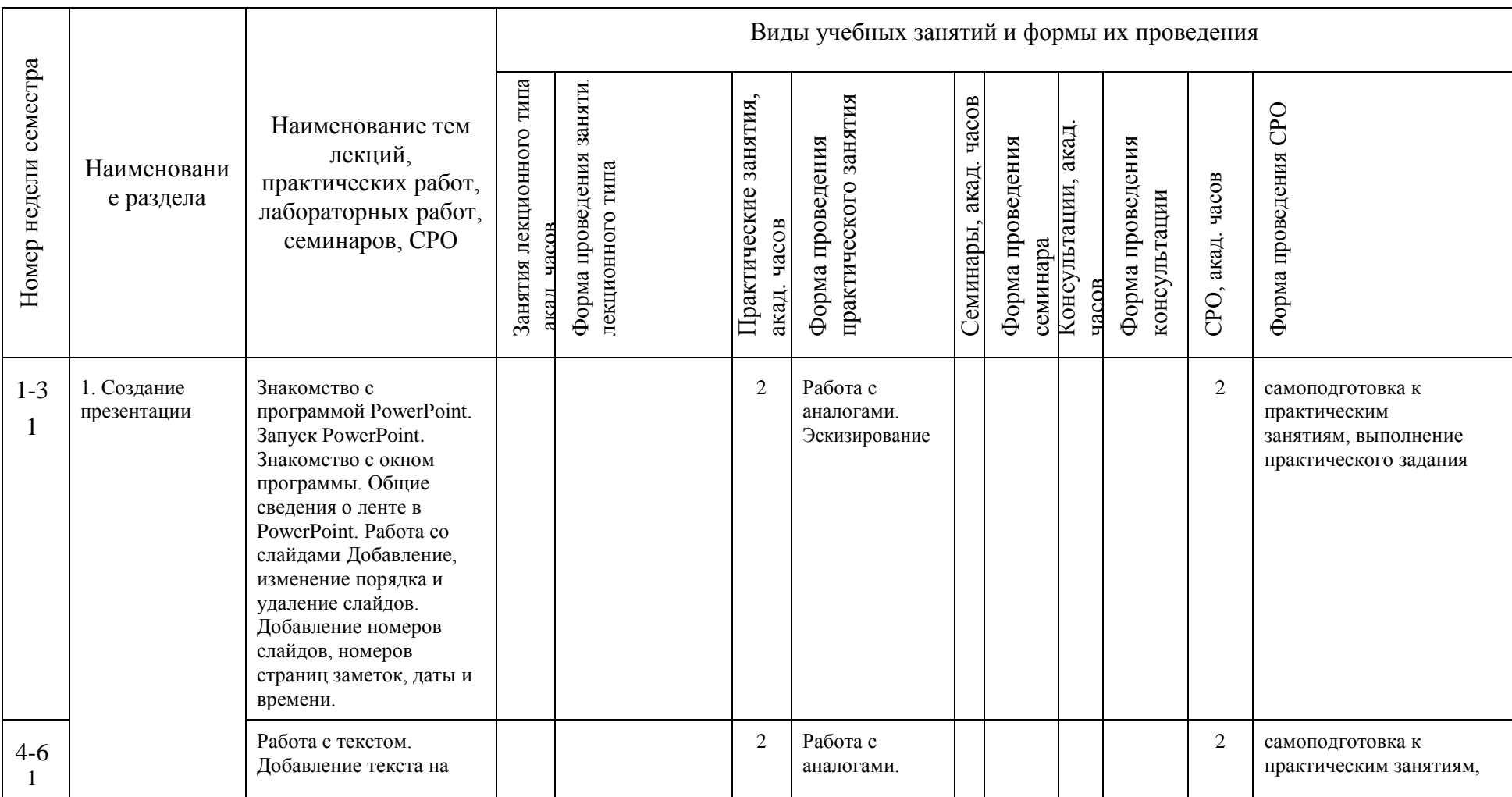

© РГУТиС

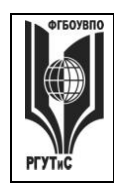

**СМК РГУТИС \_\_\_\_\_\_\_\_**

*Лист 15 из 78*

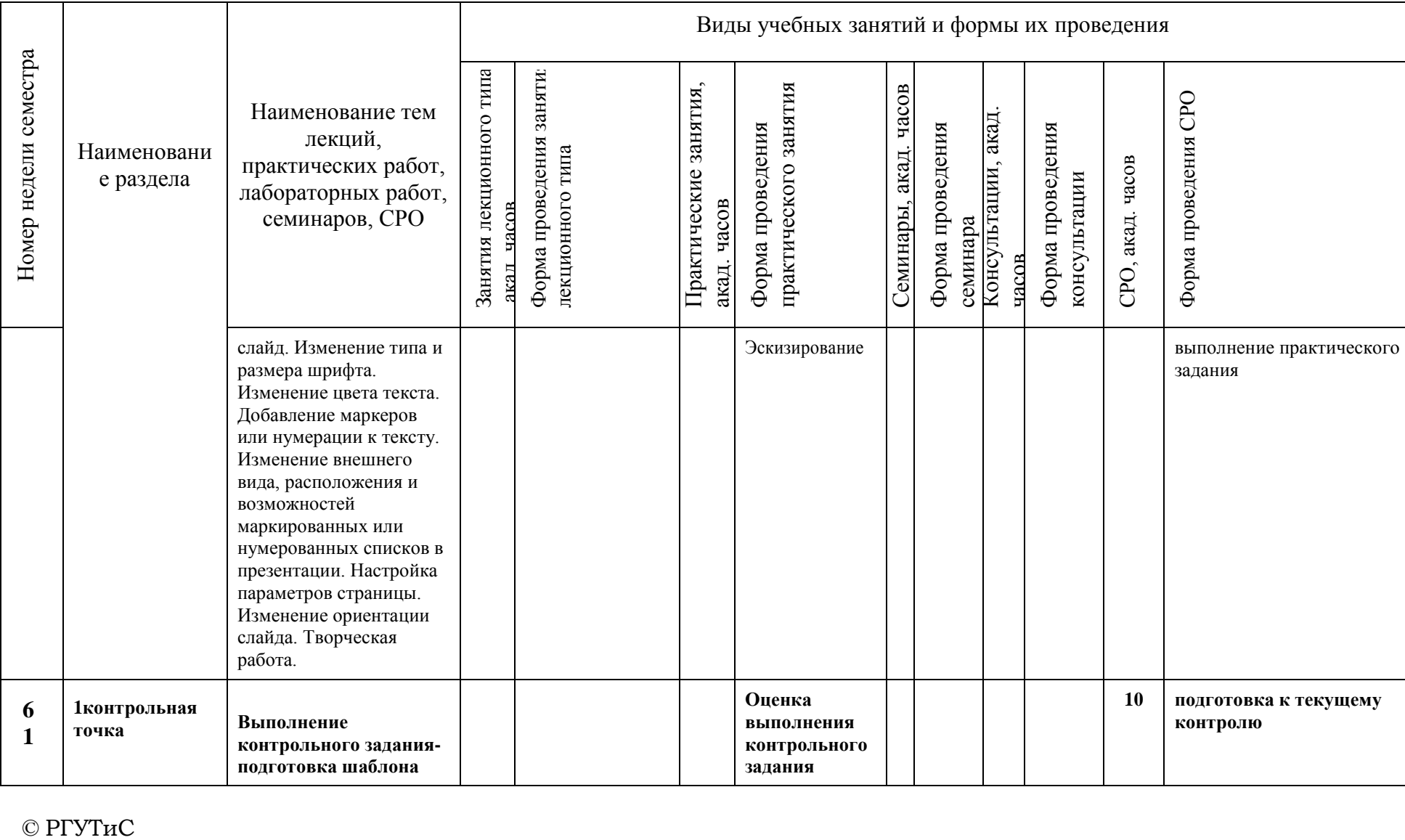

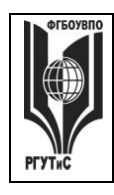

**СМК РГУТИС \_\_\_\_\_\_\_\_**

*Лист 16 из 78*

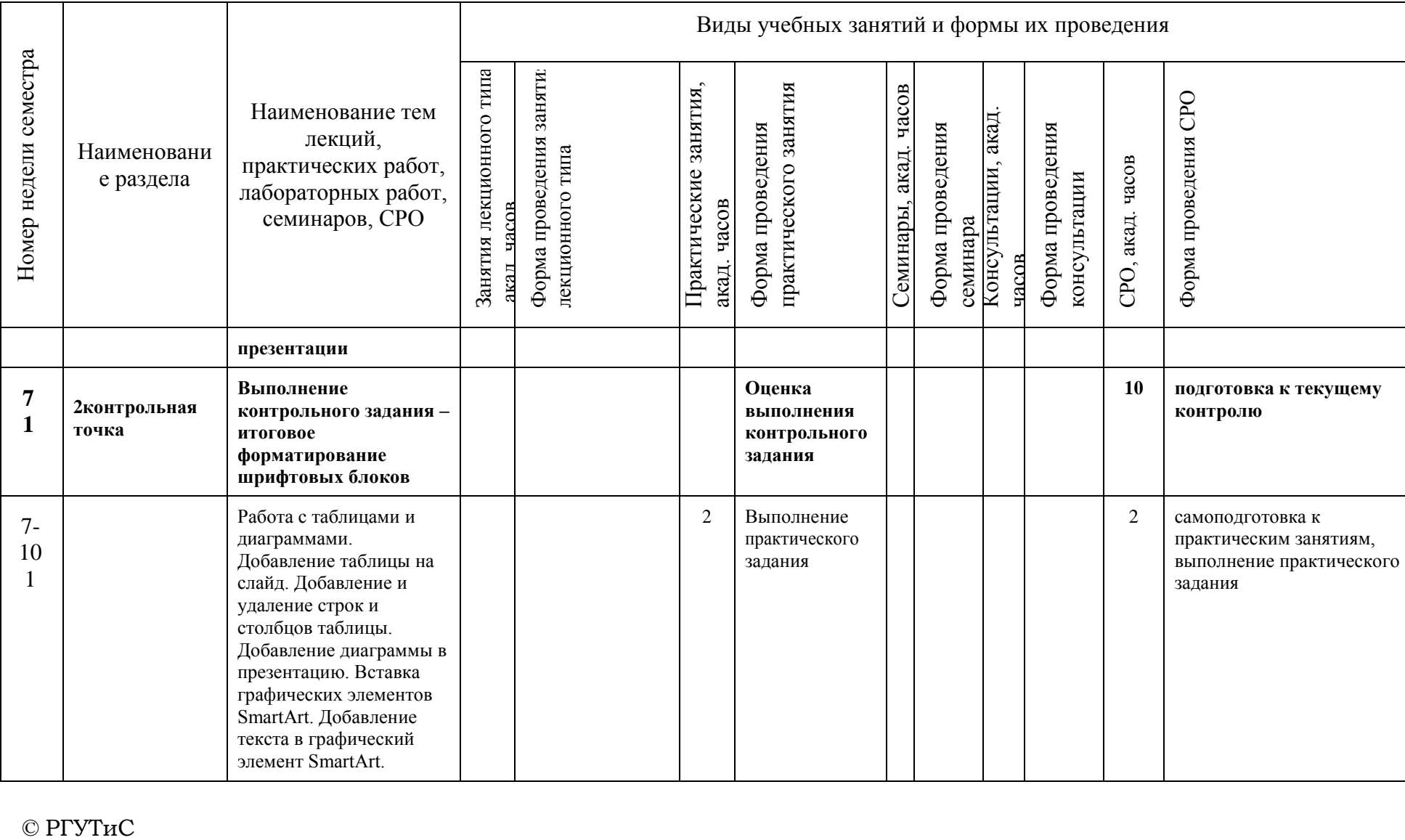

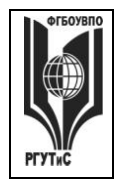

**СМК РГУТИС \_\_\_\_\_\_\_\_**

*Лист 17 из 78*

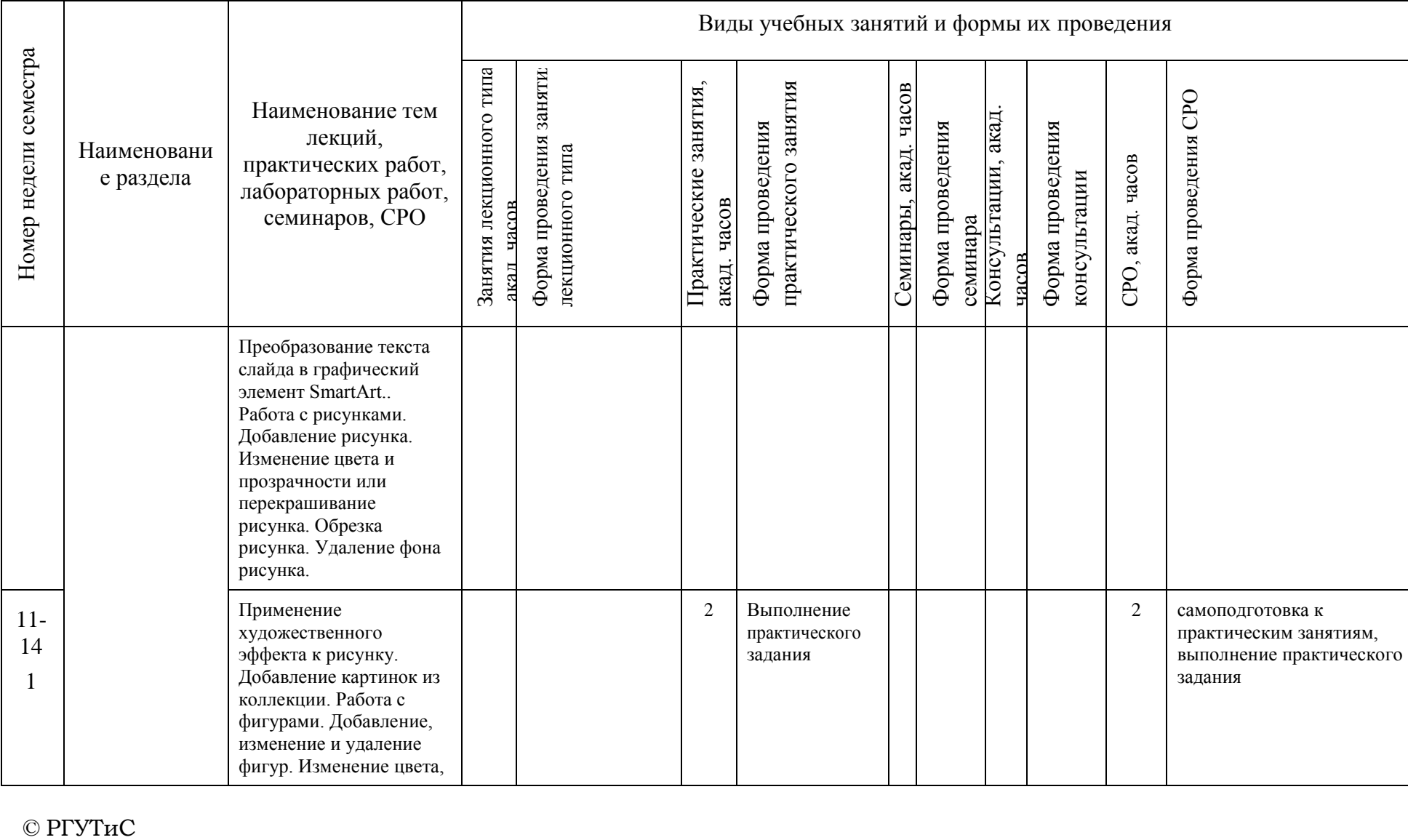

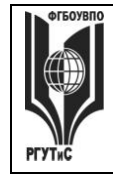

**СМК РГУТИС \_\_\_\_\_\_\_\_**

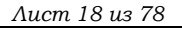

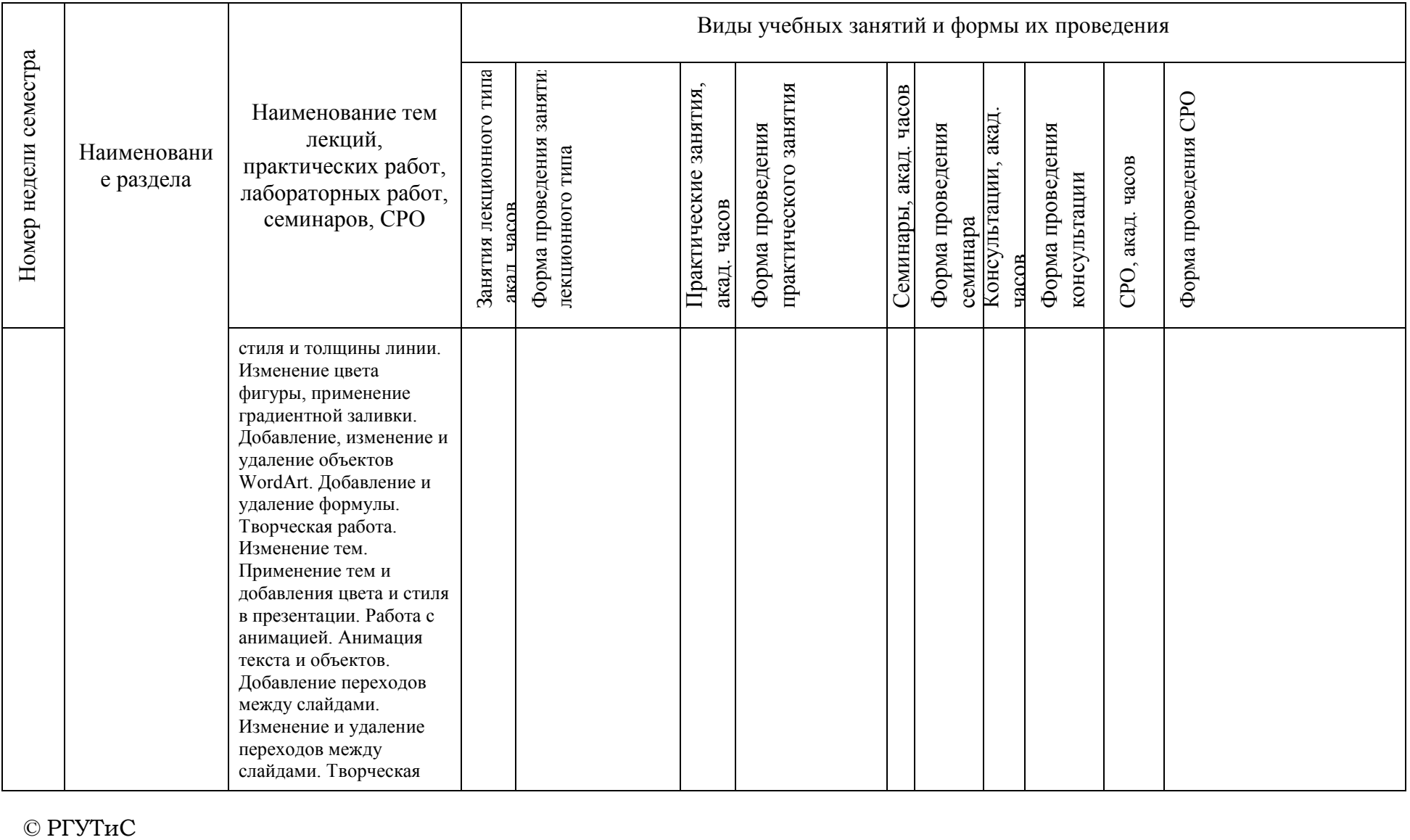

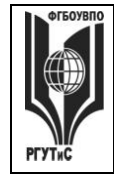

**СМК РГУТИС \_\_\_\_\_\_\_\_**

*Лист 19 из 78*

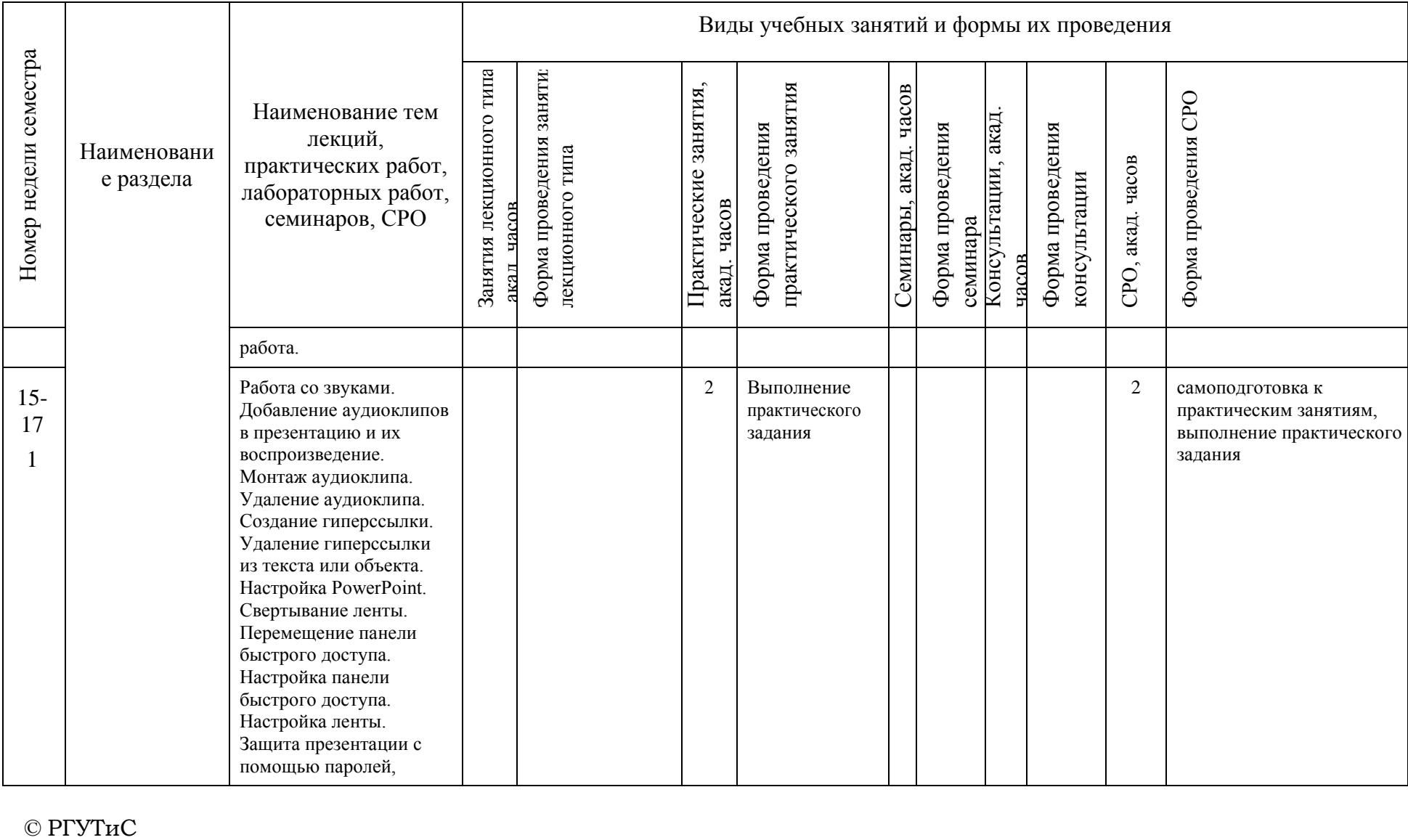

 $©$  РГУТиС

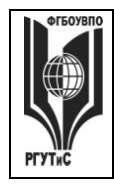

**СМК РГУТИС \_\_\_\_\_\_\_\_**

*Лист 20 из 78*

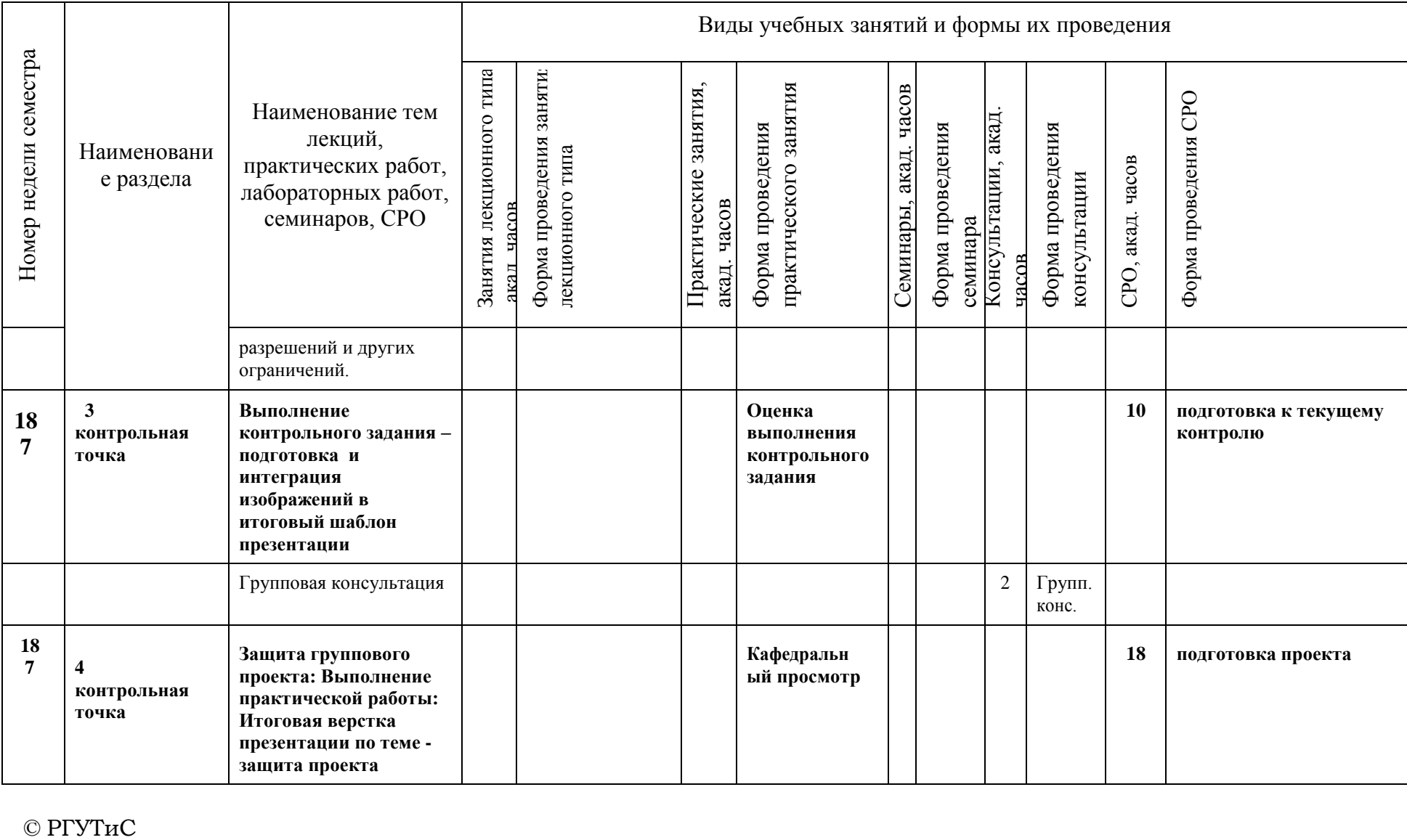

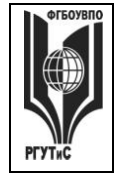

**СМК РГУТИС \_\_\_\_\_\_\_\_**

*Лист 21 из 78*

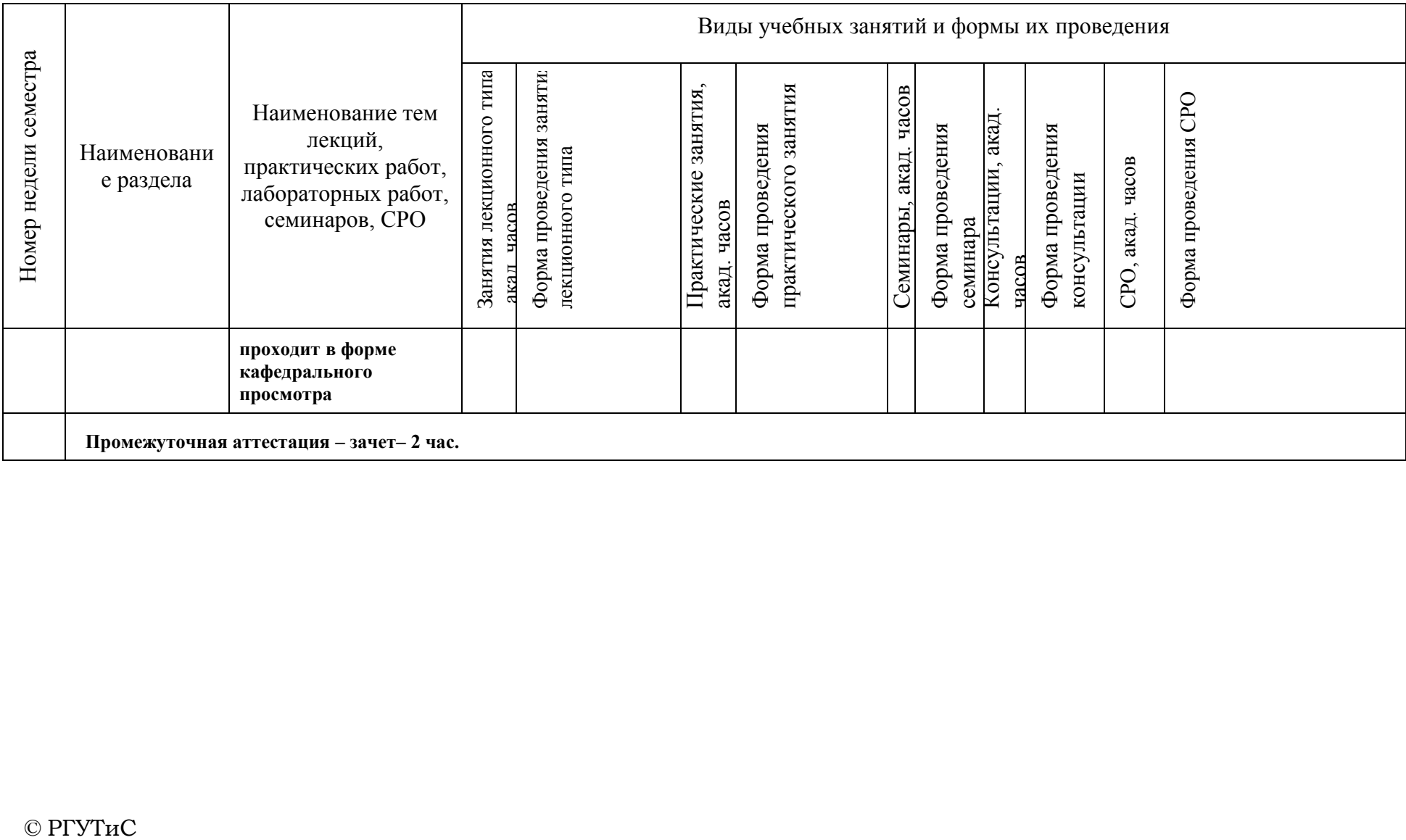

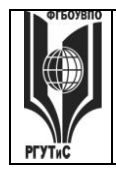

*Лист 22 из 78*

# **6. Перечень учебно-методического обеспечения для самостоятельной работы обучающихся по дисциплине (модулю)**

Для самостоятельной работы по дисциплине обучающиеся используют следующее учебно-методическое обеспечение:

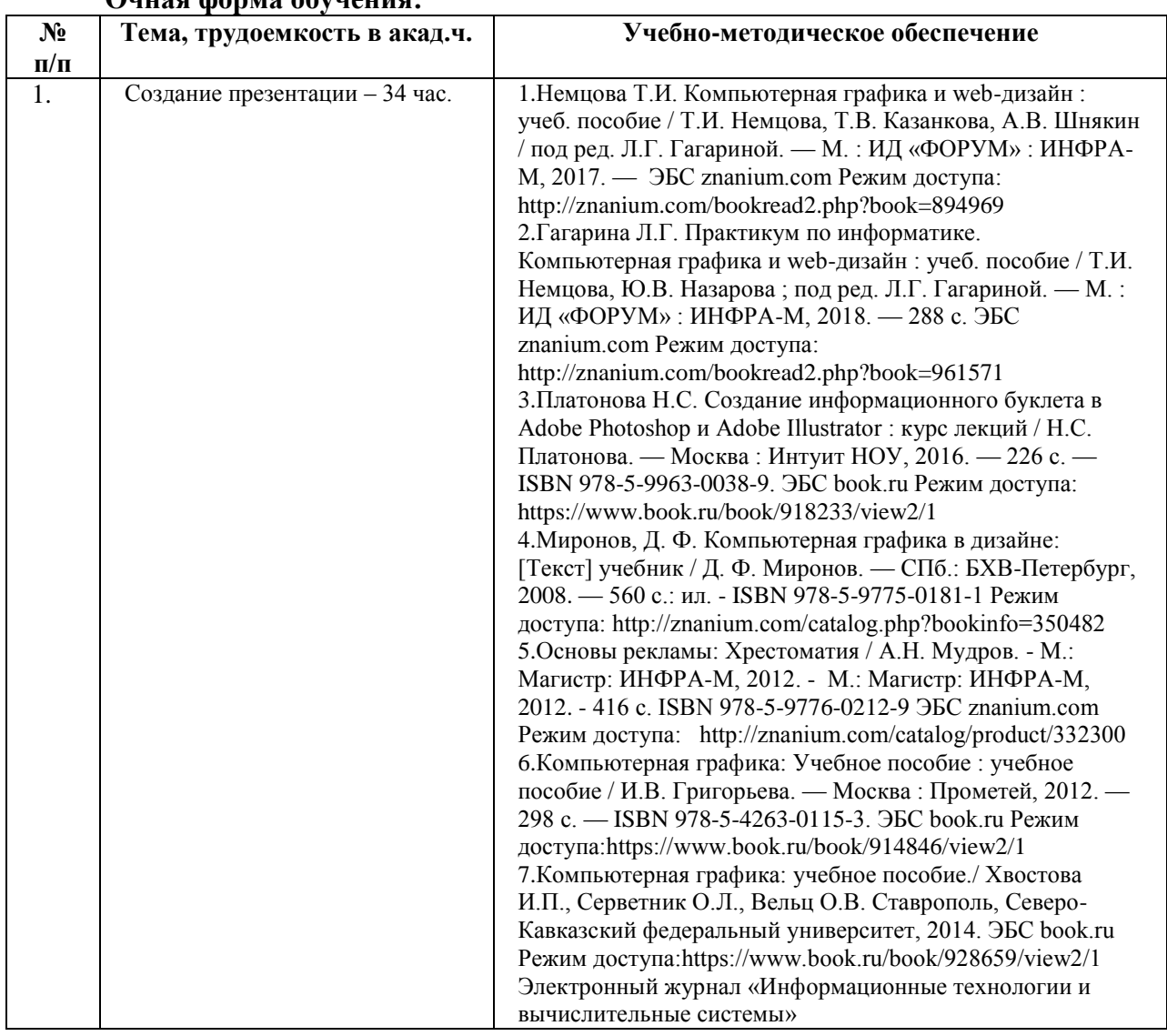

# **Очная форма обучения:**

### **Очно-заочная форма обучения**:

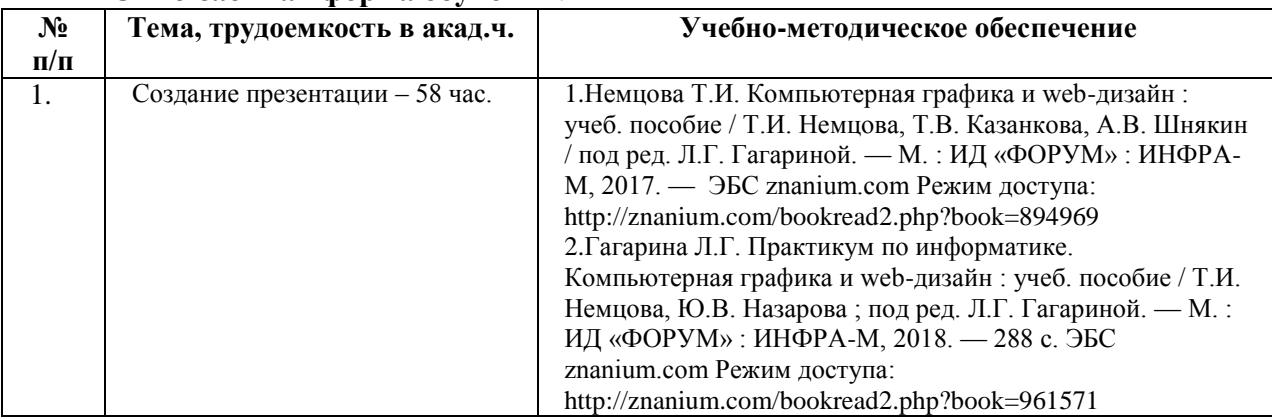

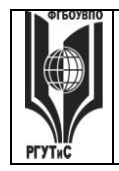

*Лист 23 из 78*

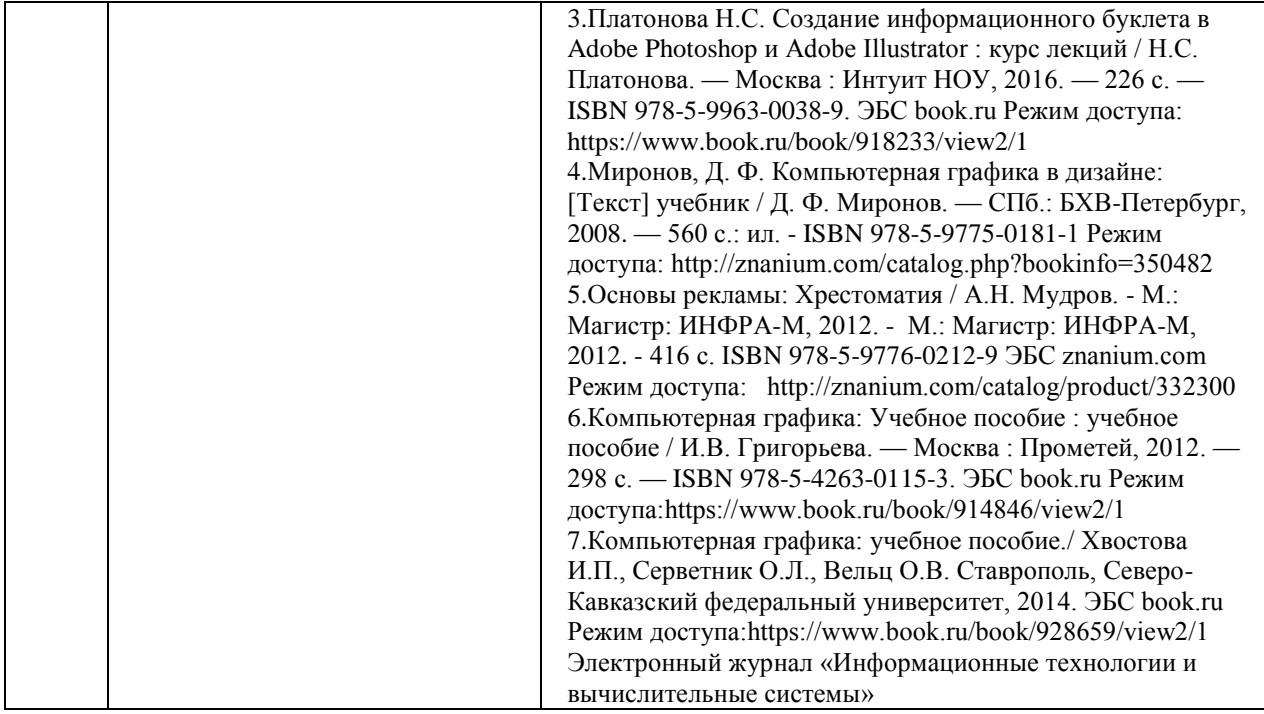

# **7. Фонд оценочных средств для проведения промежуточной аттестации обучающихся по дисциплине (модулю)**

### **7.1. Перечень компетенций с указанием этапов их формирования в процессе освоения образовательной программы**

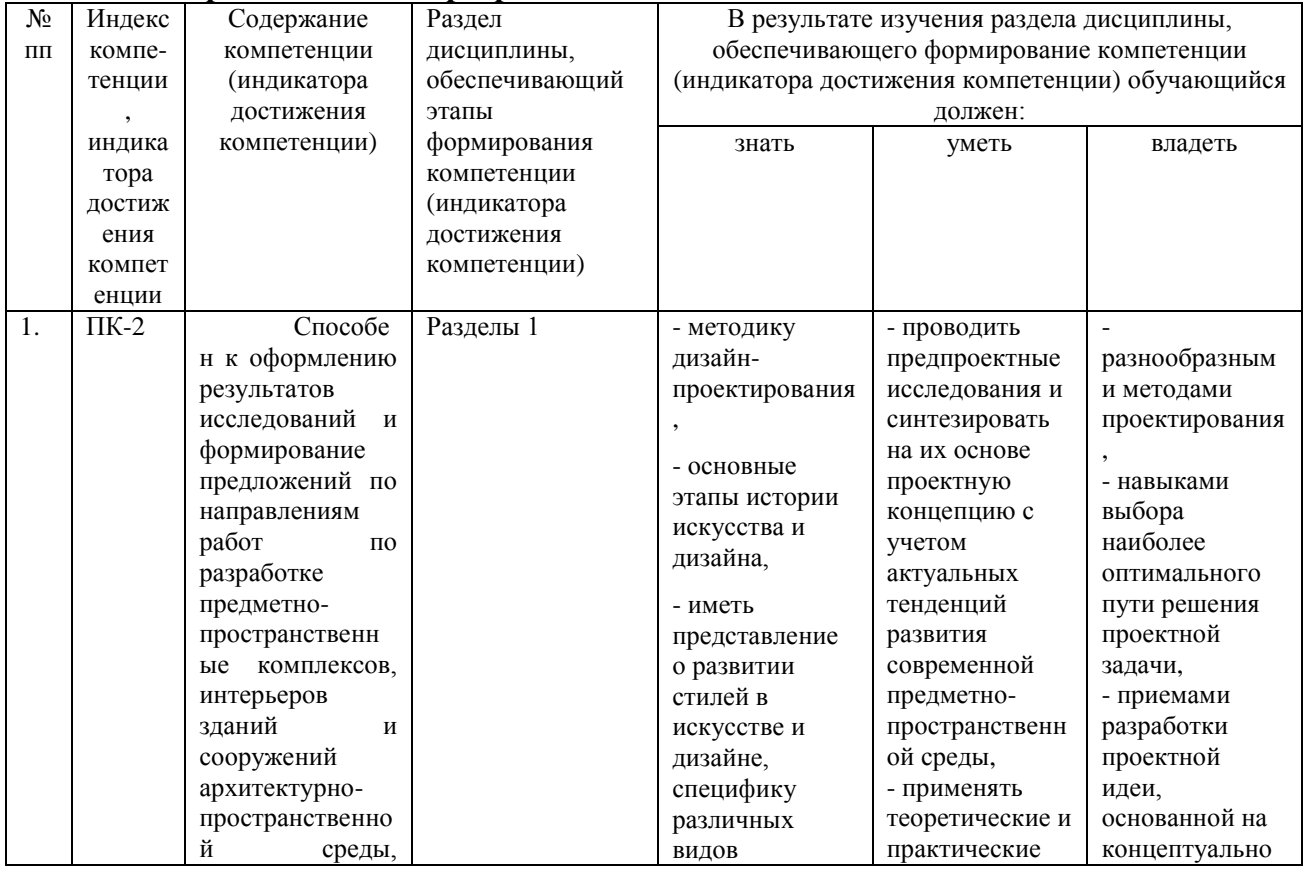

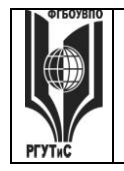

**СК РГУТИС \_\_\_\_\_\_\_\_**

*Лист 24 из 78*

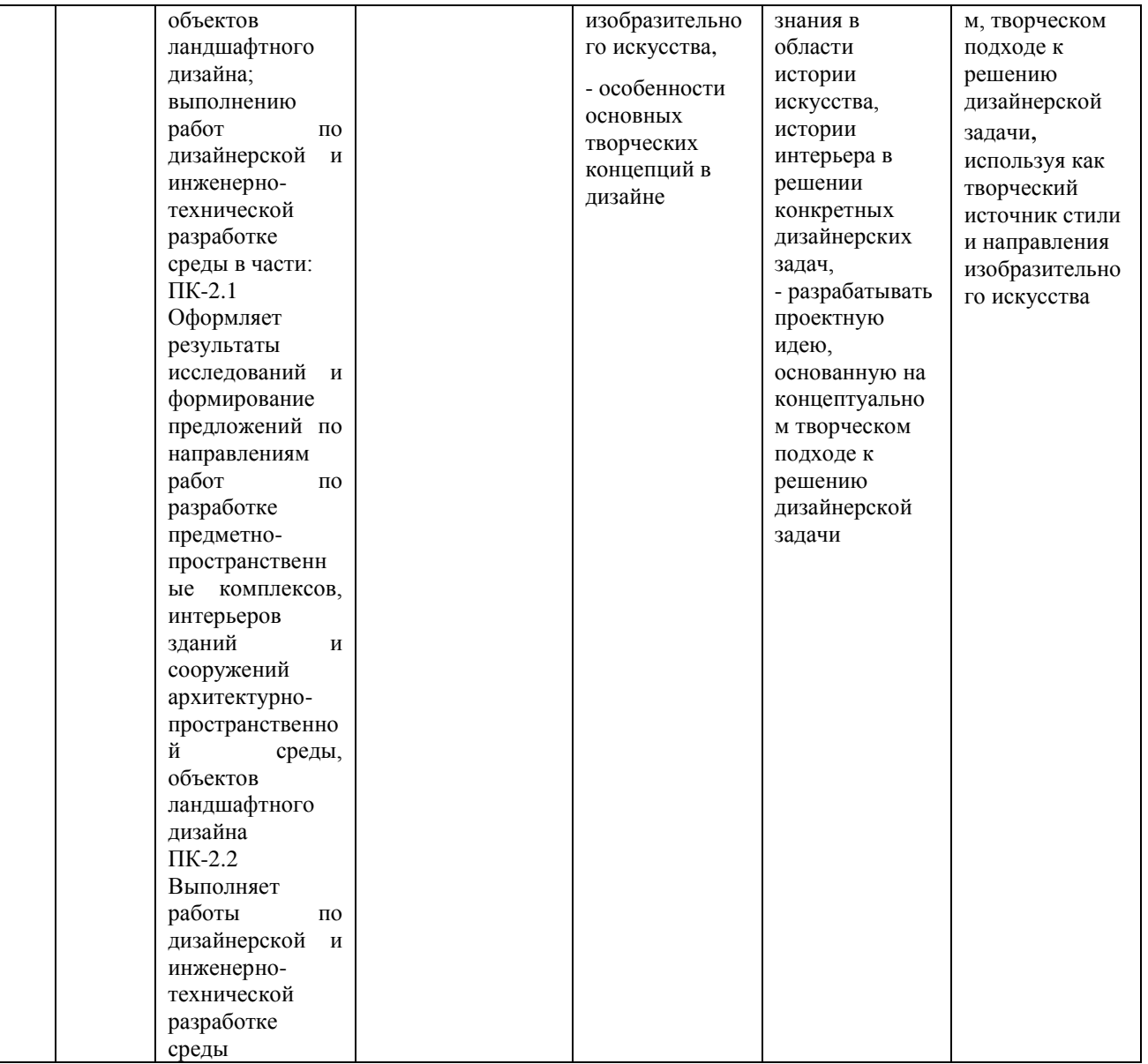

# **7.2. Описание показателей и критериев оценивания компетенций на разных этапах их формирования, описание шкал оценивания**

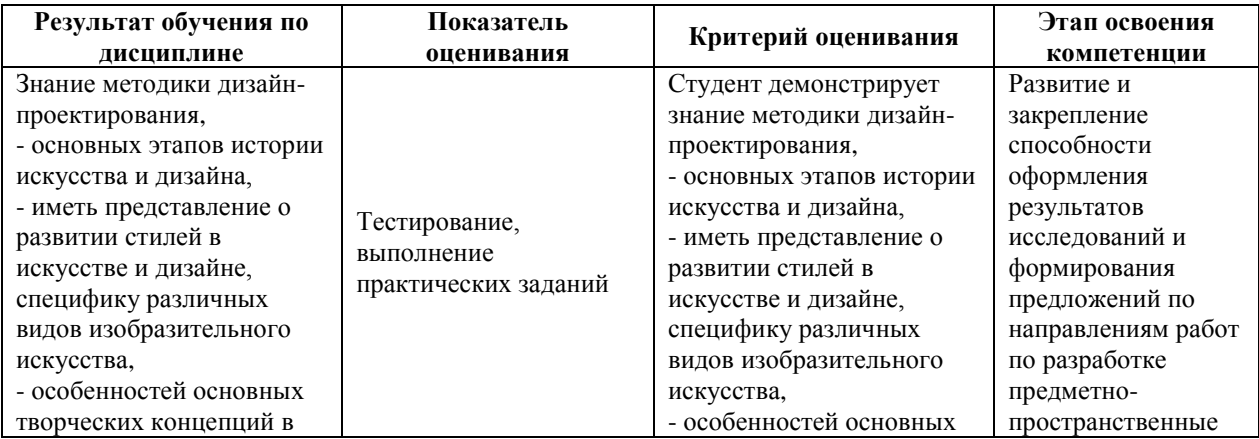

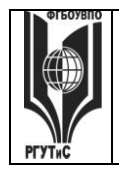

*Лист 25 из 78*

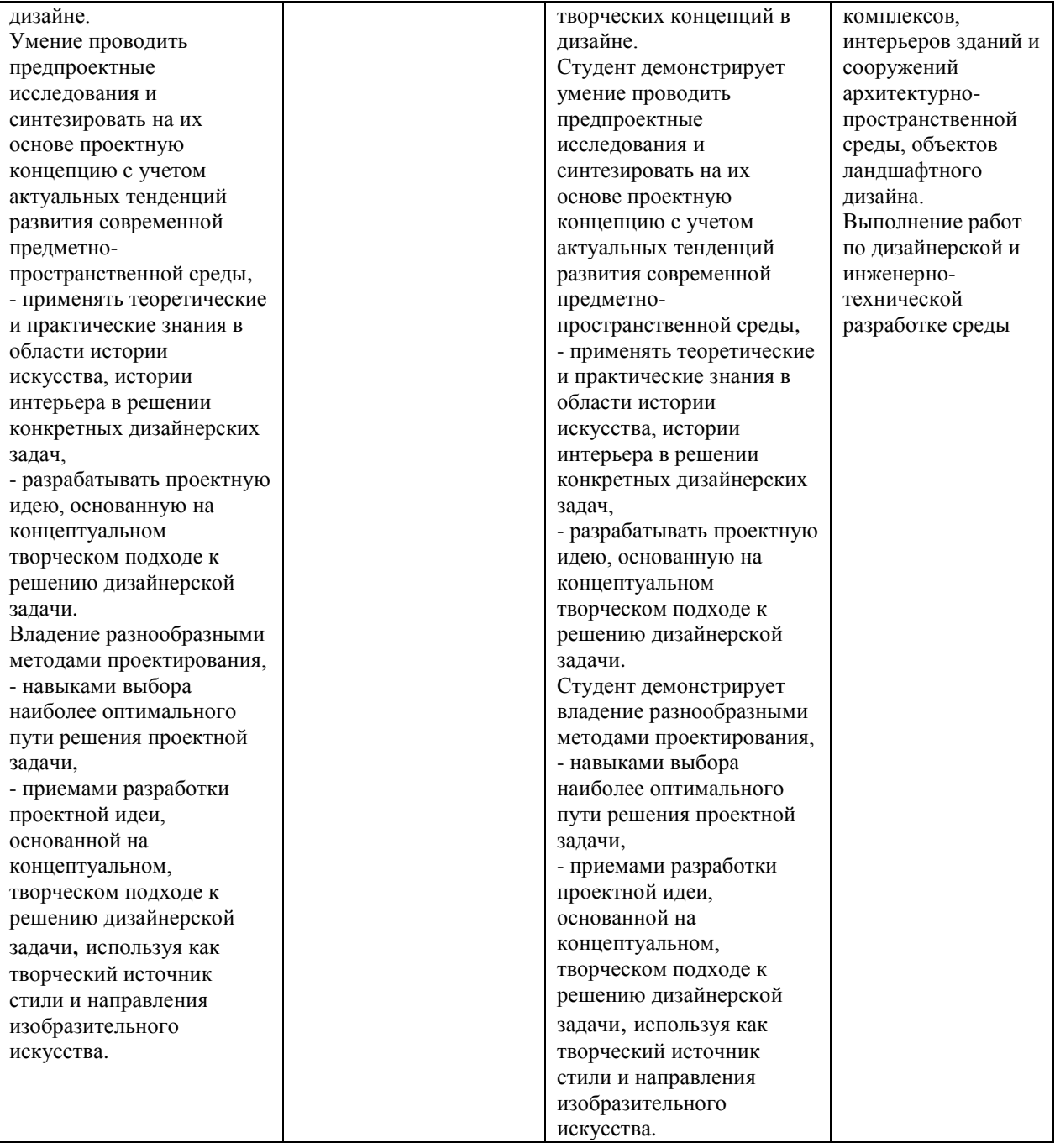

Контроль промежуточной успеваемости студентов по дисциплине строится на балльно-рейтинговой системе и заключается в суммировании баллов, полученных студентом по результатам текущего контроля и итоговой работы.

# **Критерии и шкала оценивания освоения этапов компетенций на промежуточной аттестации**

В качестве внутренней шкалы текущих оценок используется 80 балльная оценка обучающихся, как правило, по трем критериям: посещаемость, текущий контроль успеваемости, активность на учебных занятиях.

Рейтинговая оценка обучающихся по каждой дисциплине независимо от ее общей трудоемкости (без учета результатов экзамена/дифференцированного зачета)

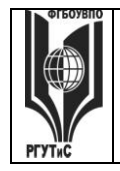

*Лист 26 из 78*

определяется по 80-балльной шкале в каждом семестре. Распределение баллов между видами контроля рекомендуется устанавливать в следующем соотношении:

-посещение учебных занятий (до 30 баллов за посещение всех занятий);

-текущий контроль успеваемости (до 50 баллов), в том числе:

1 задание текущего контроля (0-10 баллов)

2 задание текущего контроля (0-10 баллов)

3 задание текущего контроля (0-10 баллов)

4 задание текущего контроля (0-15 баллов);

Результаты текущего контроля успеваемости при выставлении оценки в ходе промежуточной аттестации следующим образом.

Оценка «отлично» может быть выставлена только по результатам сдачи экзамена/дифференцированного зачета. Автоматическое проставление оценки «отлично» не допускается.

Если по результатам текущего контроля обучающийся набрал:

71-80 балл — имеет право получить «автоматом» «зачтено» или оценку «хорошо»;

62-70 баллов — имеет право получить «автоматом» «зачтено» или оценку «удовлетворительно»;

51-61 балл — обязан сдавать зачет/экзамен;

50 баллов и ниже — не допуск к зачету/экзамену.

Технология выставления итоговой оценки, в том числе перевод в итоговую 5 балльную шкалу оценки определяется следующим образом:

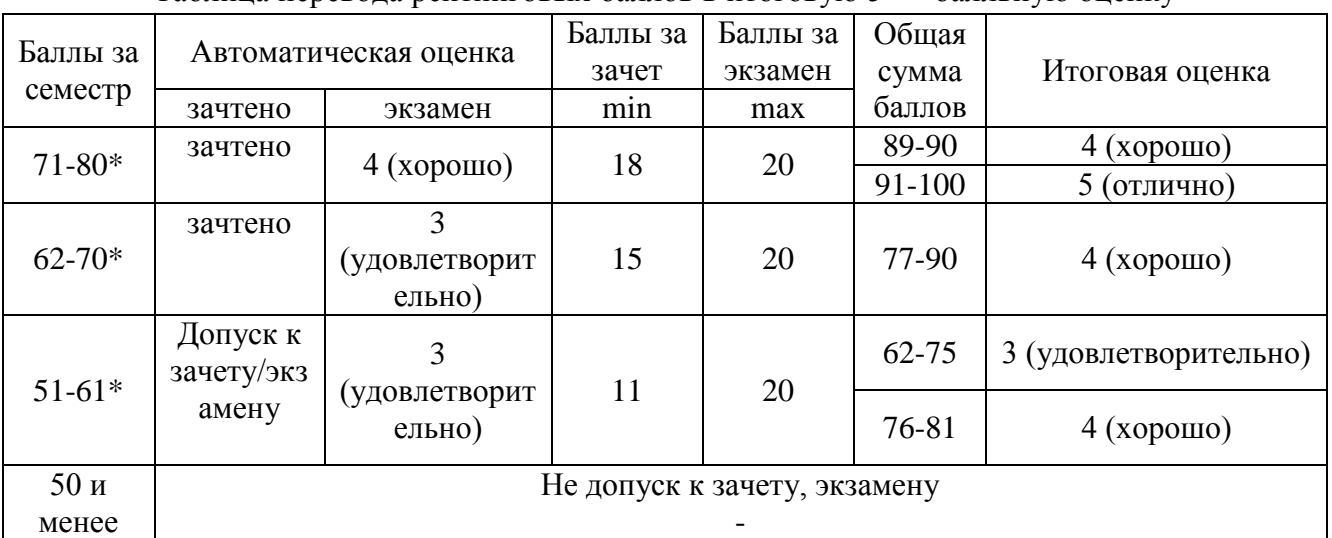

Таблица перевода рейтинговых баллов в итоговую 5 — балльную оценку

\*при условии выполнения всех заданий текущего контроля

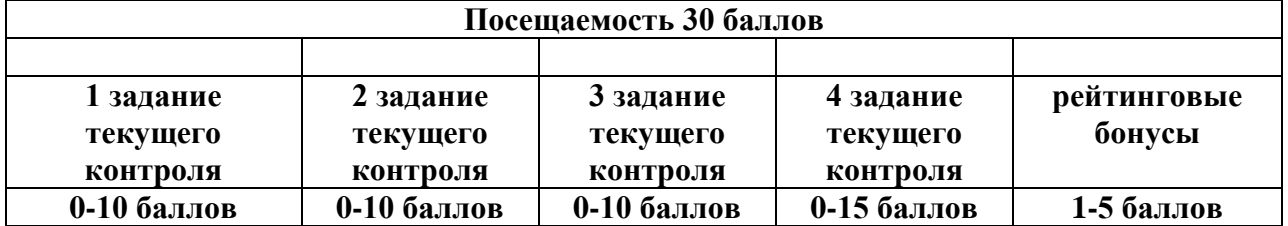

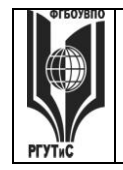

*Лист 27 из 78*

### **Итого – 80 баллов**

# **Виды средств оценивания, применяемых при проведении текущего контроля и шкалы оценки уровня знаний, умений и навыков при выполнении отдельных форм текущего контроля**

# **Шкала оценки уровня знаний, умений и навыков при выполнении контрольных практических заданий**

Задание считается выполненным при выполнении не менее 50% практических заданий по теме блока

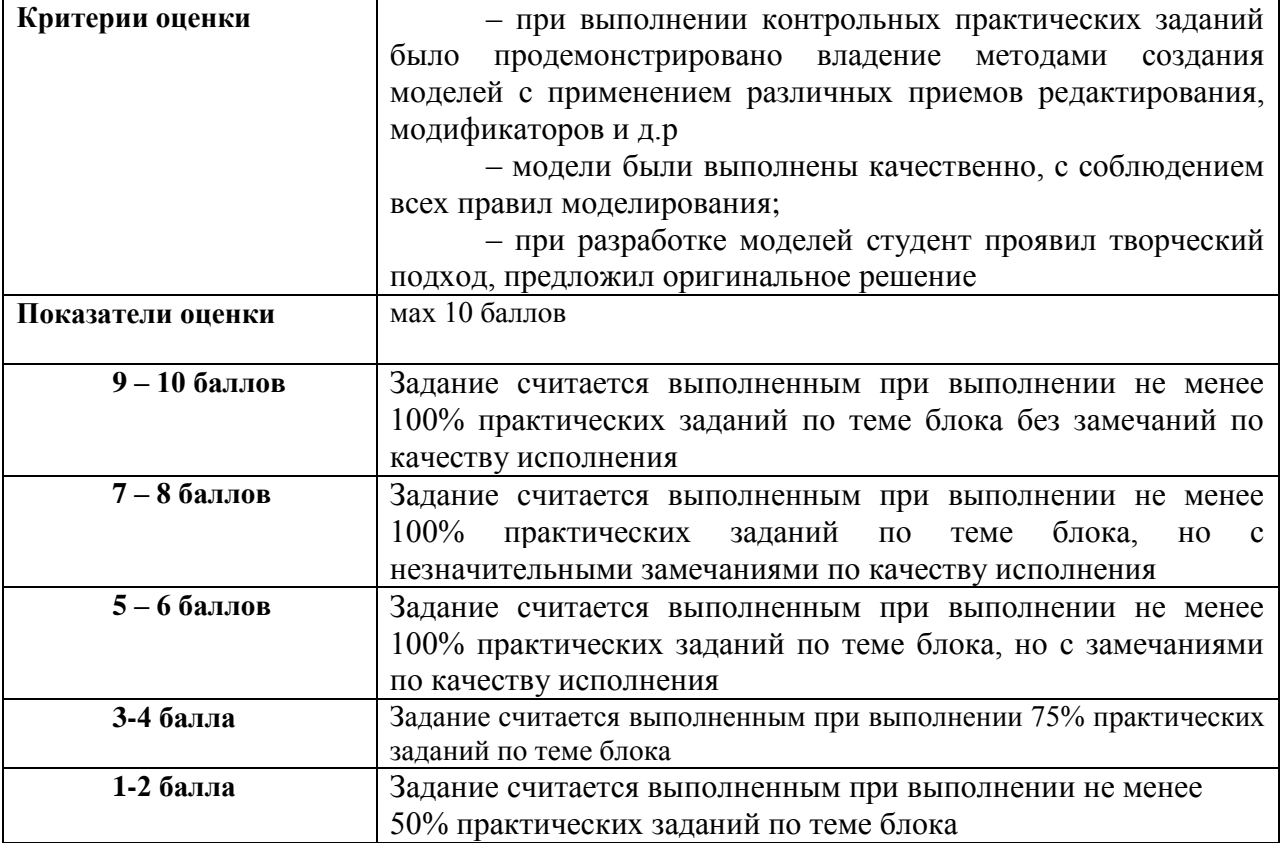

# **Шкала оценки уровня знаний, умений и навыков при выполнении оценке группового проекта**

Задание считается выполненным при выполнении не менее 50% практических заданий

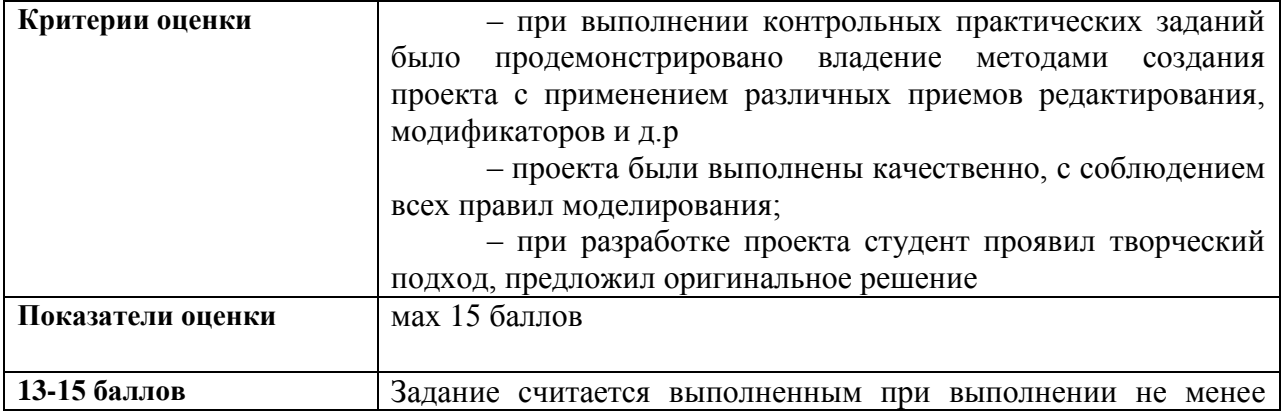

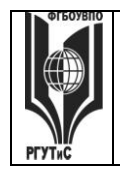

*Лист 28 из 78*

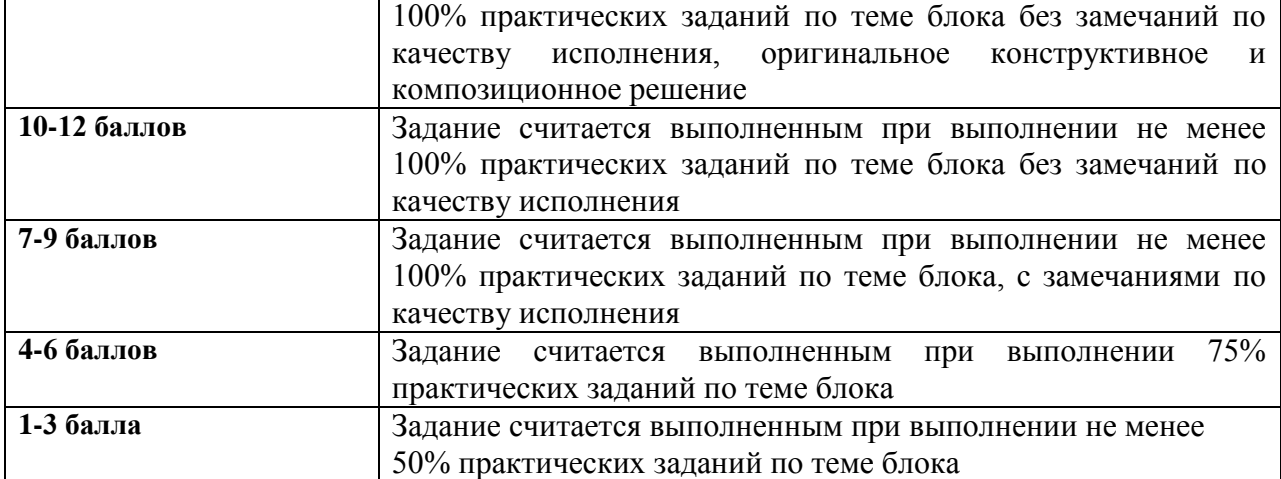

# **Виды средств оценивания, применяемых при проведении промежуточной аттестации и шкалы оценки уровня знаний, умений и навыков при их выполнении**

Зачет с оценкой и экзамен проводятся в форме творческого просмотра и оценки практических заданий, выполненных на практических занятиях.

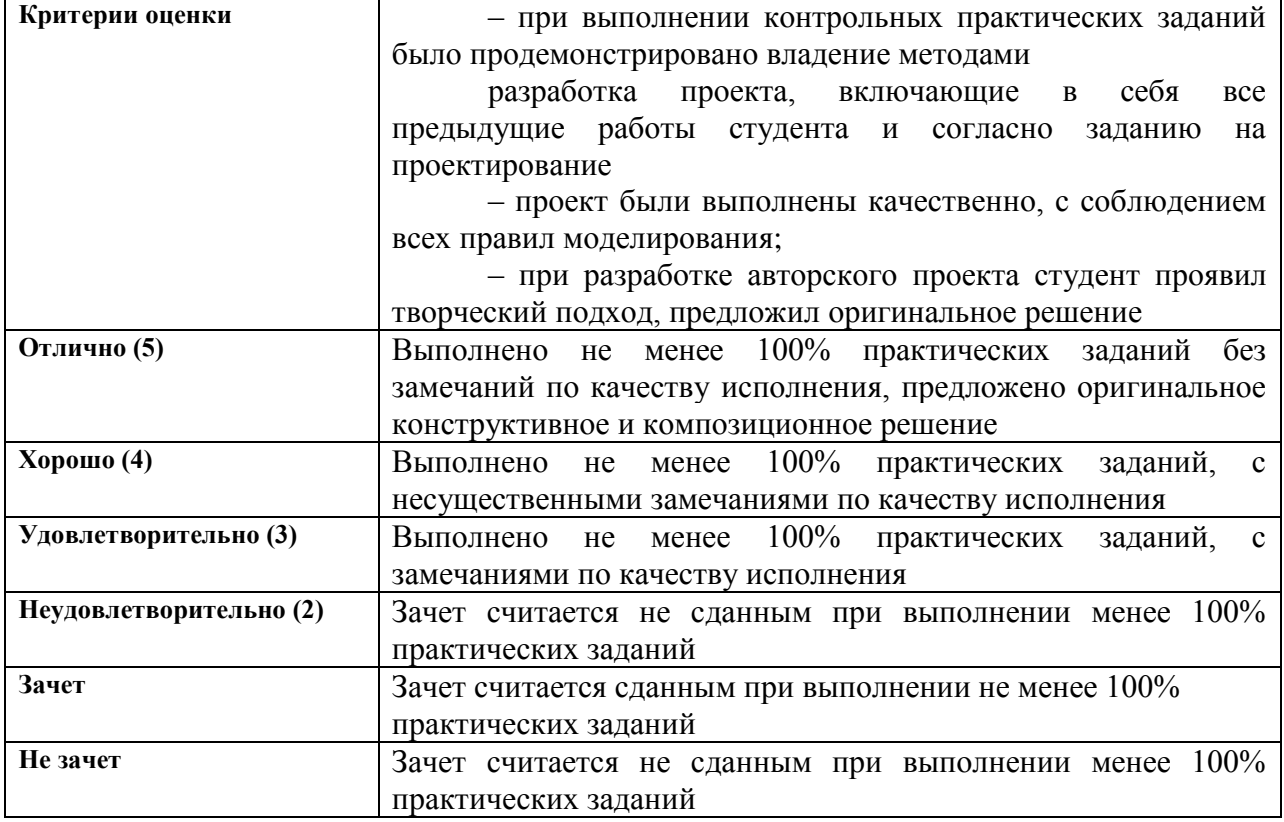

**7.3. Типовые контрольные задания или иные материалы, необходимые для оценки знаний, умений, навыков и (или) опыта деятельности, характеризующих этапы формирования компетенций в процессе освоения образовательной программы. Очная форма обучения**

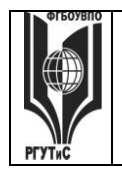

**СК РГУТИС \_\_\_\_\_\_\_\_**

*Лист 29 из 78*

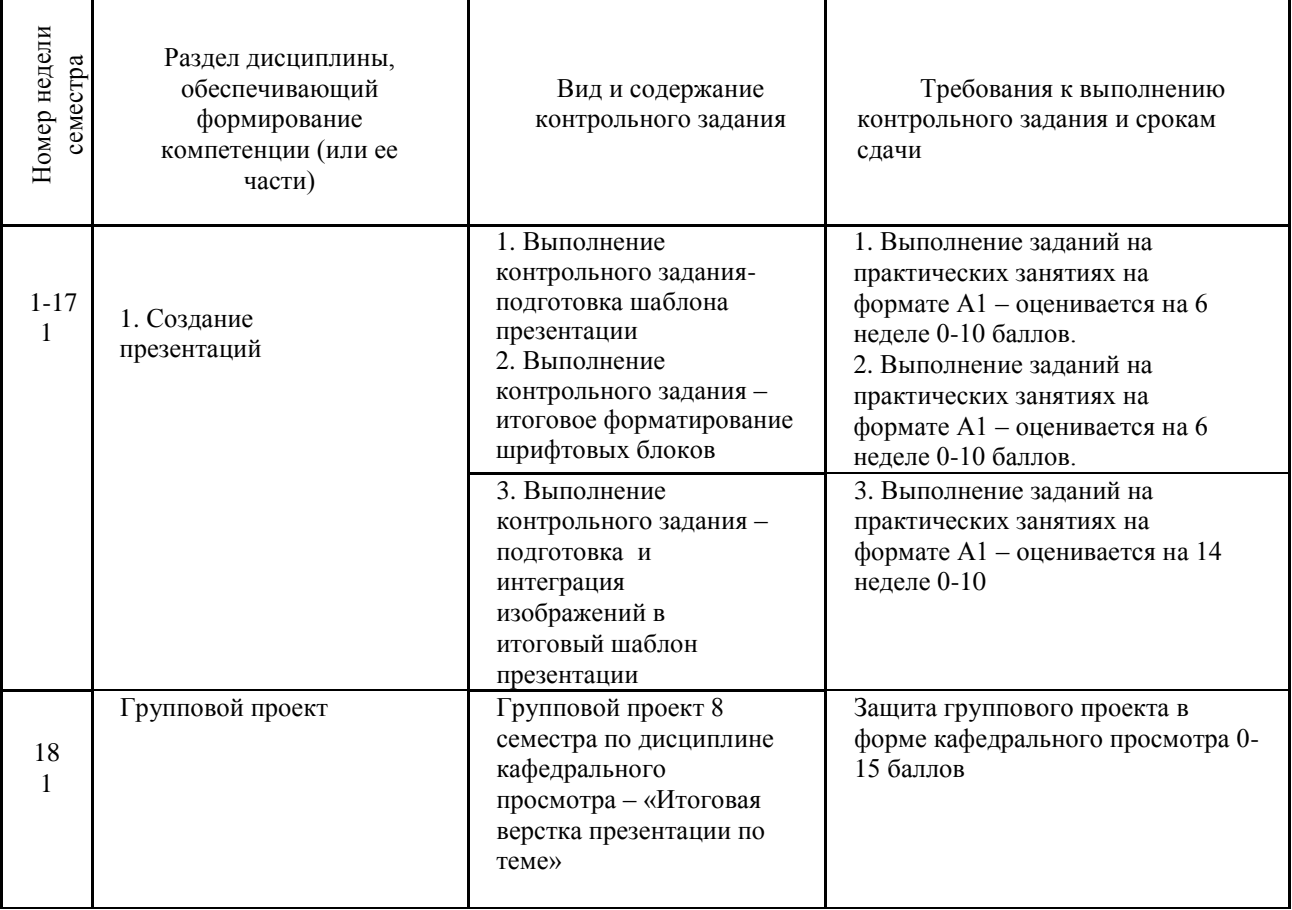

#### **Типовые практические задания**

Контрольные практические задания направлены на оценивание формирования следующих компетенций в процессе освоения дисциплины:

 ПК-2 - Оформление результатов исследований и формирование предложений по направлениям работ по разработке предметно-пространственные комплексов, интерьеров зданий и сооружений архитектурно-пространственной среды, объектов ландшафтного дизайна. Выполнение работ по дизайнерской и инженернотехнической разработке среды.

# **Типовые контрольные задания для практических занятий в 1 семестре– выполненные задания оцениваются на промежуточной аттестации**

Раздел 1. Создание презентации

1. Выполнение контрольного задания- подготовка шаблона презентации

2. Выполнение контрольного задания – итоговое форматирование шрифтовых блоков

3. Выполнение контрольного задания – подготовка и интеграция изображений в итоговый шаблон презентации

### **7.4. Содержание занятий семинарского типа**

Преподавание дисциплины «Технология презентации» предусматривает проведение занятий семинарского типа в виде практических занятий в форме выполнения практических заданий, работы в группах, разработки проекта.

Практическое занятие – это разновидность контактной работы с преподавателем, в ходе которой формируются и закрепляются необходимые для дизайнера общепрофессиональные и профессиональные компетенции.

В качестве основных форм организации учебного процесса по дисциплине «Технология презентаций» в предлагаемой методике обучения выступают занятия семинарского типа в виде практических занятий в форме выполнения практических заданий, работы в группах, разработки проекта. Степень освоения компетенций оценивается как оценка выполнения практических заданий, которые студент выполняет на практических занятиях под руководством преподавателя.

Цель практических занятий по дисциплине «Технология презентации» – освоение студентами основных методов создания мультимедийных интерактивных презентаций, принятых в создании проектов.

Задачи практических занятий – в процессе обучения студенты должны получить, закрепить и развить навыки программой по созданию презентации PowerPoint, навыки самостоятельной постановки творческой задачи и в использовании методов ее решения, формировать навыки проектной деятельности, создавать условия для развития навыков художественного, анимационного творчества;

Освоение курса «Технология презентации» должно способствовать более плодотворной работе обучающихся над творческими проектами. В результате освоения курса обучающийся получает возможность использовать методы моделирования в ходе проектирования.

В результате практического изучения дисциплины «Технология презентаций» обучающиеся должны уметь создавать разнообразные проекты в соответствии с эскизом, как традиционные, так и нетрадиционные решения, искать новые приемы формообразования, воплощать выразительный образ. Кроме того, одним из важных компонентов обучения является развитие творческой фантазии в поиске новых идей.

Практическая работа заключается в выполнении студентами под руководством преподавателя индивидуального задания по теме – в соответствии с разделом.

#### **Очная форма обучения**

### **Блок 1. Создание презентаций**

### **Практическое занятие 1.**

*Вид практического занятия:* выполнение практического задания по теме занятия. *План занятия.* Знакомство с программой PowerPoint.

*Содержание занятия.* Запуск PowerPoint. Знакомство с окном программы.

Общие сведения о ленте в PowerPoint.

*Практические навыки:* Знакомство с программой PowerPoint**.**

Продолжительность занятия – 2 часа.

### **Практическое занятие 2.**

*Вид практического занятия:* выполнение практического задания по теме занятия. *План занятия.* Работа со слайдами Добавление, изменение порядка и удаление слайдов.

*Содержание занятия.* Продолжение работы с PowerPoint. Работа со слайдами *Практические навыки:* Работа с программой PowerPoint**.** Продолжительность занятия – 2 часа.

# **Практическое занятие 3.**

*Вид практического занятия:* выполнение практического задания по теме занятия. *План занятия.* Работа с текстом в программе PowerPoint.

*Содержание занятия.* Работа с текстом. Добавление текста на слайд. Изменение типа и размера шрифта. Изменение цвета текста. Добавление маркеров или нумерации к тексту. Изменение внешнего вида, расположения и возможностей маркированных или нумерованных списков в презентации.

*Практические навыки:* Работа с программой PowerPoint**.**

Продолжительность занятия – 6 часов.

#### **Практическое занятие 4.**

*Вид практического занятия:* выполнение практического задания по теме занятия. *План занятия.* Работа с таблицами и диаграммами в PowerPoint.

*Содержание занятия.* Работа с таблицами и диаграммами. Добавление таблицы на слайд. Добавление и удаление строк и столбцов таблицы. Добавление диаграммы в презентацию.

*Практические навыки:* Работа с программой PowerPoint**.** Продолжительность занятия – 2 часа.

#### **Практическое занятие 5.**

*Вид практического занятия:* выполнение практического задания по теме занятия. *План занятия.* Вставка графических элементов в PowerPoint.

*Содержание занятия.* Вставка графических элементов SmartArt. Добавление текста в графический элемент SmartArt. Преобразование текста слайда в графический элемент SmartArt.

*Практические навыки:* Работа с программой PowerPoint**.** Продолжительность занятия – 2 часа.

### **Практическое занятие 6.**

*Вид практического занятия:* выполнение практического задания по теме занятия. *План занятия.* Работа с рисунками в PowerPoint.

*Содержание занятия.* Работа с рисунками. Добавление рисунка. Изменение цвета и прозрачности или перекрашивание рисунка. Обрезка рисунка. Удаление фона рисунка.

*Практические навыки:* Работа с программой PowerPoint**.** Продолжительность занятия – 2 часа.

#### **Практическое занятие 7.**

*Вид практического занятия:* выполнение практического задания по теме занятия. *План занятия.* Применение художественного эффекта к рисунку в PowerPoint. *Содержание занятия.* Применение художественного эффекта к рисунку. Добавление картинок из коллекции.

*Практические навыки:* Работа с программой PowerPoint**.** Продолжительность занятия – 2 часа.

### **Практическое занятие 8.**

*Вид практического занятия:* выполнение практического задания по теме занятия. *План занятия.* Работа с фигурами в PowerPoint.

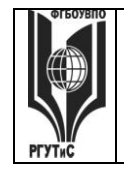

*Лист 32 из 78*

*Содержание занятия.* Работа с фигурами. Добавление, изменение и удаление фигур. Изменение цвета, стиля и толщины линии. Изменение цвета фигуры, применение градиентной заливки.

*Практические навыки:* Работа с программой PowerPoint**.** Продолжительность занятия – 2 часа.

# **Практическое занятие 9.**

*Вид практического занятия:* выполнение практического задания по теме занятия. *План занятия.* Добавление, изменение и удаление объектов в PowerPoint. *Содержание занятия.* Добавление, изменение и удаление объектов WordArt. Добавление и удаление формулы. Творческая работа. Изменение тем. Применение тем и добавления цвета и стиля в презентации. *Практические навыки:* Работа с программой PowerPoint**.** Продолжительность занятия – 2 часа.

### **Практическое занятие 10.**

*Вид практического занятия:* выполнение практического задания по теме занятия. *План занятия.* Работа с анимацией в PowerPoint. *Содержание занятия.* Работа с анимацией. Анимация текста и объектов. *Практические навыки:* Работа с программой PowerPoint**.** Продолжительность занятия – 2 часа.

### **Практическое занятие 11.**

*Вид практического занятия:* выполнение практического задания по теме занятия. *План занятия.* Добавление переходов между слайдами в PowerPoint. *Содержание занятия.* Добавление переходов между слайдами. Изменение и удаление переходов между слайдами. Творческая работа. *Практические навыки:* Работа с программой PowerPoint**.** Продолжительность занятия – 2 часа.

### **Практическое занятие 12.**

*Вид практического занятия:* выполнение практического задания по теме занятия. *План занятия.* Работа со звуками в PowerPoint.

*Содержание занятия.* Работа со звуками. Добавление аудиоклипов в презентацию и их воспроизведение. Монтаж аудиоклипа. Удаление аудиоклипа.

*Практические навыки:* Работа с программой PowerPoint**.**

Продолжительность занятия – 2 часа.

### **Практическое занятие 13.**

*Вид практического занятия:* выполнение практического задания по теме занятия. *План занятия.* Создание гиперссылок в PowerPoint.

*Содержание занятия.* Создание гиперссылки. Удаление гиперссылки из текста или объекта. Настройка PowerPoint. Свертывание ленты. Перемещение панели быстрого доступа. Настройка панели быстрого доступа. Настройка ленты. Защита презентации с помощью паролей, разрешений и других ограничений.

*Практические навыки:* Работа с программой PowerPoint**.**

Продолжительность занятия – 6 часов.

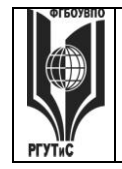

*Лист 33 из 78*

#### **Очно-заочная форма обучения**

# **Блок 1. Создание презентаций**

#### **Практическое занятие 1.**

*Вид практического занятия:* выполнение практического задания по теме занятия. *План занятия.* Знакомство с программой PowerPoint.

*Содержание занятия.* Запуск PowerPoint. Знакомство с окном программы. Общие сведения о ленте в PowerPoint.

*Практические навыки:* Знакомство с программой PowerPoint**.** Продолжительность занятия – 2 часа.

#### **Практическое занятие 2.**

*Вид практического занятия:* выполнение практического задания по теме занятия. *План занятия.* Работа с текстом в PowerPoint.

*Содержание занятия.* Работа с текстом. Добавление текста на слайд. Изменение типа и размера шрифта. Изменение цвета текста. Добавление маркеров или нумерации к тексту. Изменение внешнего вида, расположения и возможностей маркированных или нумерованных списков в презентации. Настройка параметров страницы. Изменение ориентации слайда. Творческая работа.

*Практические навыки:* Знакомство с программой PowerPoint**.**

Продолжительность занятия – 2 часа.

#### **Практическое занятие 3.**

*Вид практического занятия:* выполнение практического задания по теме занятия. *План занятия.* Работа с рисунками в PowerPoint.

*Содержание занятия.* Работа с таблицами и диаграммами. Добавление таблицы на слайд. Добавление и удаление строк и столбцов таблицы. Добавление диаграммы в презентацию. Вставка графических элементов SmartArt. Добавление текста в графический элемент SmartArt. Преобразование текста слайда в графический элемент SmartArt. Работа с рисунками. Добавление рисунка. Изменение цвета и прозрачности или перекрашивание рисунка. Обрезка рисунка. Удаление фона рисунка.

*Практические навыки:* Знакомство с программой PowerPoint**.** Продолжительность занятия – 2 часа.

### **Практическое занятие 4.**

*Вид практического занятия:* выполнение практического задания по теме занятия. *План занятия.* Работа в PowerPoint.

*Содержание занятия.* Применение художественного эффекта к рисунку. Добавление картинок из коллекции. Работа с фигурами. Добавление, изменение и удаление фигур. Изменение цвета, стиля и толщины линии. Изменение цвета фигуры, применение градиентной заливки. Добавление, изменение и удаление объектов WordArt. Добавление и удаление формулы. Творческая работа. Изменение тем. Применение тем и добавления цвета и стиля в презентации. Работа с анимацией. Анимация текста и объектов. Добавление переходов между слайдами. Изменение и удаление переходов между слайдами. Творческая работа. *Практические навыки:* Знакомство с программой PowerPoint**.** Продолжительность занятия – 2 часа.

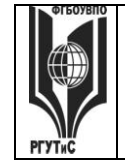

#### *Лист 34 из 78*

# **Практическое занятие 5.**

*Вид практического занятия:* выполнение практического задания по теме занятия. *План занятия.* Работа со звуками и Создание гиперссылки в PowerPoint. *Содержание занятия.* Работа со звуками. Добавление аудиоклипов в презентацию и их воспроизведение. Монтаж аудиоклипа. Удаление аудиоклипа. Создание гиперссылки. Удаление гиперссылки из текста или объекта. Настройка PowerPoint. Свертывание ленты. Перемещение панели быстрого доступа. Настройка панели быстрого доступа. Настройка ленты. Защита презентации с помощью паролей, разрешений и других ограничений. *Практические навыки:* Знакомство с программой PowerPoint**.**

Продолжительность занятия – 2 часа.

# **7.8. Интерактивные практические занятия**

Практические занятия проводятся с иcпользованием активных и интерактивных форм обучения:

#### **Разработка проекта**

В методе проектов студенты разрабатывают общую презентацию, которая складывается из авторских работ, выполненных каждым обучающимся в соответствии с общим заданием группового проекта.

Технология группового проектного обучения стимулирует самостоятельную работу и взаимодействие исполнителей.

### **Методика применения ОС**

Проектная технология: стадии проекта

1. Организационно-подготовительная стадия – проблематизация, разработка проектного задания (выбор);

2. Разработка проекта;

3. Выполнение проекта – технологическая стадия – обучающиеся должны выполнить презентацию в соответствии с заданием;

4. Заключительная стадия (общественная презентация, обсуждение, саморефлексия).

Проектный метод используется в рамках группового проектного обучения, развивает навыки работы в коллективе, организаторские способности студентов, способность осуществлять различные виды деятельности (как в роли руководителей, так и в роли исполнителей).

Заключительная стадия – в конце семестра проводится защита группового проекта, создается комиссия из преподавателей. Каждому из участников проектной группы задаются вопросы, обсуждаются достоинства и недостатки каждой представленной работы.

**8. Перечень основной и дополнительной учебной литературы; перечень ресурсов информационно-телекоммуникационной сети «Интернет», перечень информационных технологий, используемых при осуществлении образовательного процесса по дисциплине (модулю), включая перечень программного обеспечения и информационных справочных систем (при необходимости)**

**8.1. Основная литература**

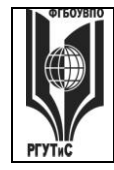

*Лист 35 из 78*

1. Немцова, Т. И. Компьютерная графика и web-дизайн: учебное пособие / Т. И. Немцова, Т. В. Казанкова, А. В. Шнякин ; под ред. Л. Г. Гагариной. — Москва: ФОРУМ: ИНФРА-М, 2020. — 400 с. – Режим доступа:<https://znanium.com/catalog/document?id=344626>

2. Ткаченко О.Н. Дизайн и рекламные технологии: Учебное пособие / Ткаченко О.Н.; Под ред. Дмитриевой Л.М. - М.:Магистр, НИЦ ИНФРА-М, 2018. - 176 с.: ЭБС Znanium.com Режим доступа:<http://znanium.com/bookread2.php?book=937464>

3. Синаторов, С. В. Информационные технологии в профессиональной деятельности: учебное пособие / С.В. Синаторов, О.В. Пикулик. — Москва : ИНФРА-М, 2022. — 277 с. —- ISBN 978-5-16-016278-2. – Режим доступа:

<https://znanium.com/catalog/document?id=389473>

# **8.2. Дополнительная литература**

1. Антипов, К. В. Основы рекламы: учебник / К. В. Антипов. - 4-е изд., стер. - Москва Издательско-торговая корпорация «Дашков и К°», 2020. - 326 с. - ISBN 978-5-394-03458-9. – Режим доступа:<https://znanium.com/catalog/document?id=358440>

2. Безручко, В. Т. Компьютерный практикум по курсу «Информатика» : учебное пособие / В. Т. Безручко. — 3-е изд., перераб. и доп. — Москва : ФОРУМ : ИНФРА-М, 2019. — 368 с. — (Высшее образование: Бакалавриат). - ISBN 978-5-8199-0714-6. - Текст : электронный. - URL: https://znanium.com/catalog/product/1009442

Электронный журнал «Информационные технологии и вычислительные системы»

# **8.3. Перечень ресурсов информационно-телекоммуникационной сети «Интернет»**

www.znanium.com [www.public.ru,](http://www.public.ru/) [www.integrum.ru,](http://www.integrum.ru/) [www.sovetnik.ru,](http://www.sovetnik.ru/) [www.raso.ru](http://www.raso.ru/)

# **8.4. Перечень программного обеспечения, современных профессиональных баз данных и информационных справочных системам**

Лицензионное программное обеспечение:

- 1. Microsoft Windows
- 2. Microsoft Office
- 3. AdobePhotoshop CS
- 4. CorelDRAW Graphics Suite X3
- 5. Современные профессиональные базы данных:

Электронный каталог Российской национальной библиотеки<http://primo.nlr.ru/>

Портал открытых данных Министерства культуры Российской Федерации <http://opendata.mkrf.ru/>

Бесплатная библиотека элементов для проектов [https://www.bimobject.com](https://www.bimobject.com/) Информационные справочные системы:

Научная электронная библиотека «КиберЛенинка» <https://cyberleninka.ru/> Российская государственная библиотека искусств<http://liart.ru/ru/> Научная электронная библиотека [https://elibrary.ru](https://elibrary.ru/)

# **9. Методические указания для обучающихся по освоению дисциплины (модуля)**

© РГУТиС

**\_\_\_\_\_\_\_\_** *Лист 36 из 78*

**СК РГУТИС** 

Процесс изучения дисциплины «Технология презентаций», предусматривает контактную (работа на практических занятиях) и самостоятельную (самоподготовка к практическим занятиям, выполнение практических заданий) работу обучающегося. В качестве основной методики обучения были выбраны: метод объяснительноиллюстративный (информативно-рецептивный), проблемное изложение, эвристический (частично-поисковый), репродуктивный метод.

В качестве основных форм организации учебного процесса по дисциплине «Технология презентаций» в предлагаемой методике обучения выступают практические занятия (с использованием интерактивных технологий обучения), а также самостоятельная работа обучающихся.

*- практические занятия* 

Практическая работа заключается в выполнении студентами под руководством преподавателя индивидуального практического задания по теме. В результате практического изучения дисциплины «Технология презентаций» студенты должны уметь применять основные современные программы компьютерной графики для создания, редактирования и воспроизведения графических изображений различных видов, уметь самостоятельно решать различные дизайнерские задачи с использованием возможностей компьютерных технологий.

Практические занятия способствуют более глубокому пониманию теоретического материала учебного курса, а также развитию и формированию профессиональных компетенций студентов:

Применять на практике полученные знания, умения и навыки работы с двумерными и

трехмерными объектами;

При проведении практических занятий рекомендуется пользоваться следующими методами обучения:

- объяснительным (дополнение и пояснение информации лекционного курса);
- репродуктивным (студенты воспроизводят, иллюстрируют информацию лекционного курса);
- проблемным (эвристическим) (студенты решают проблемные задачи).

Тематика практических занятий должна соответствовать рабочей программе дисциплины.

**-** *самостоятельная работа обучающихся*

Целью самостоятельной работы обучающихся (СРО) по дисциплине «Технология презентаций» является интенсивное освоение методов выполнения дизайн-проект средствами графических пакетов. Основными задачами СРО являются: приобретение опыта развитие самостоятельности, формирование профессиональных навыков.

 Самостоятельная работа обучающихся по дисциплине «Технология презентаций» обеспечивает закрепление знаний, полученных студентами в процессе практических занятий;

Самостоятельная работа является обязательной для каждого студента.

 Перечень тем самостоятельной работы обучающихся соответствует тематическому плану рабочей программы дисциплины.

### **Формы самостоятельной работы**

Рабочей учебной программой дисциплины «Технология презентаций» предусмотрено несколько видов самостоятельной работы: самоподготовка к практическим занятиям: выполнения практического задания по теме, выполнение технических эскизов моделей по темам практических занятий.

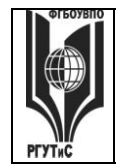

*Лист 37 из 78*

Перечень тем самостоятельной работы обучающихся по подготовке к практическим занятиям соответствует тематическому плану рабочей программы дисциплины.

# **10. Материально-техническая база, необходимая для осуществления образовательного процесса по дисциплине (модулю):**

Учебные занятия по дисциплине «Технология презентаций» проводятся в следующих оборудованных учебных кабинетах, оснащенных соответствующим оборудованием:

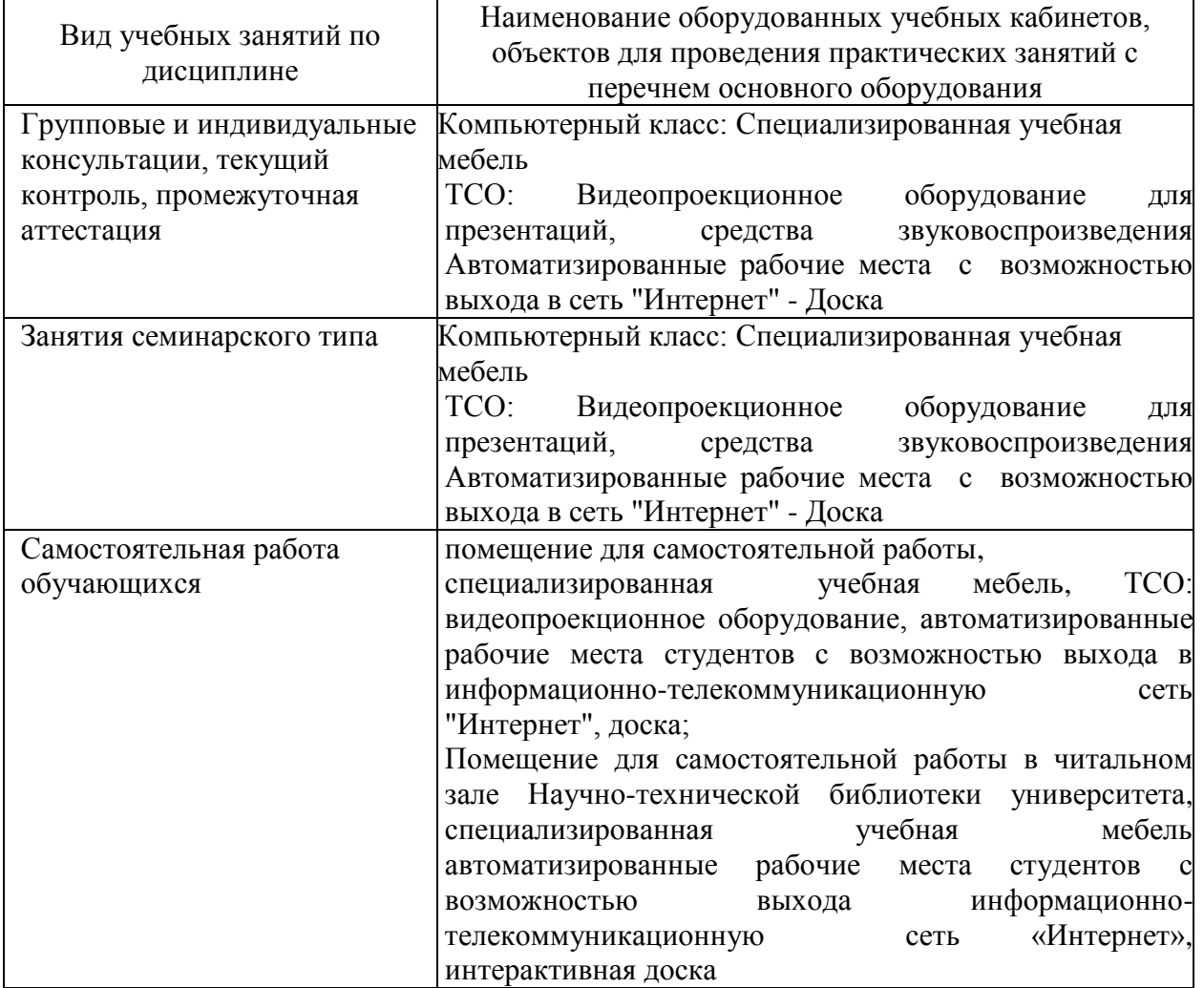